## se2thesis—A Thesis Class for the Chair of Software Engineering II at the University of Passau, Germany<sup>∗</sup>

Stephan Lukasczyk†

Released 2024-07-31

#### **Abstract**

One can choose from a wide variety of templates to write a thesis. Many universities provide very rigorous style guides and force their students to obey to those guides, even though they might be questionable from a typographics point of view. Other universities do not provide such guides and leave it to their students to choose or come up with a template. The latter is causing very differently-looking theses.

To avoid such a situation in the future this bundle combines several LATEX packages and classes for the use at the Chair of Software Engineering II at the University of Passau. We provide, among others, a document class for theses that shall be used by our students. The bundle is designed in a way that one can use the basic components as standalone packages to allow their reuse for other projects.

## **Contents**

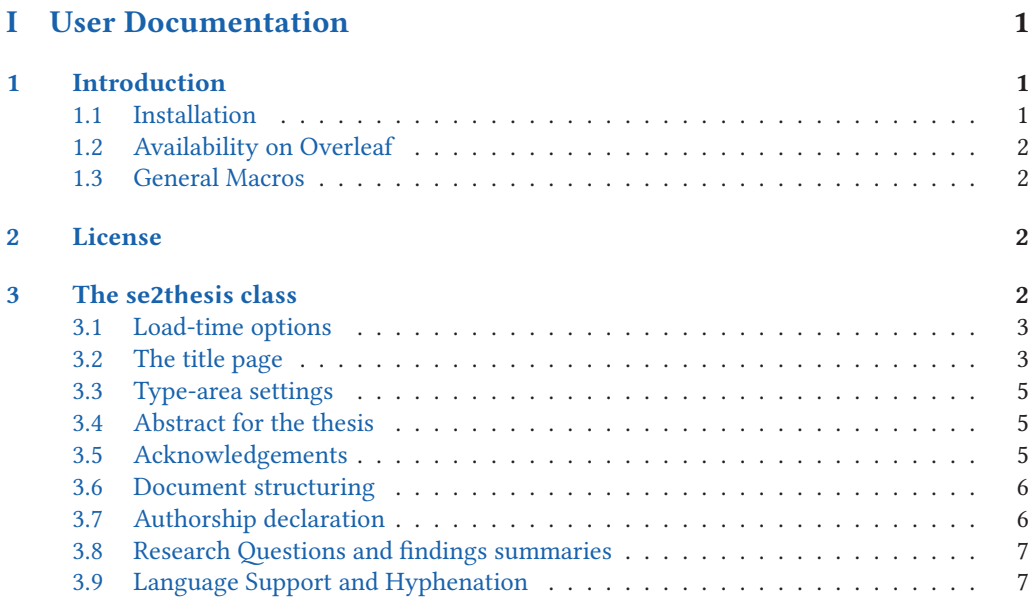

<sup>∗</sup>This file describes v4.3.1, last revised 2024-07-31.

<sup>†</sup>E-mail: [stephan@dante.de](mailto:stephan@dante.de)

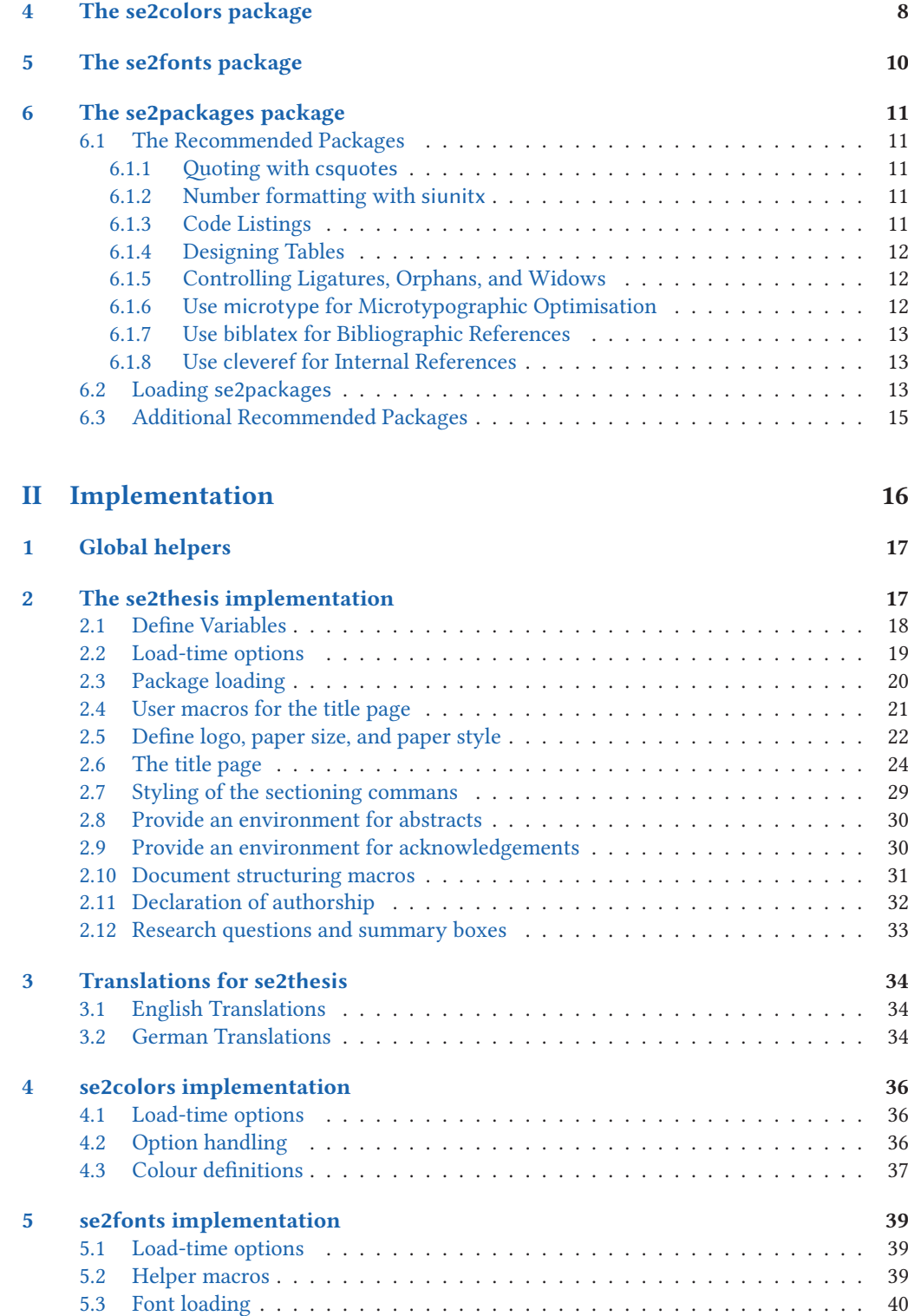

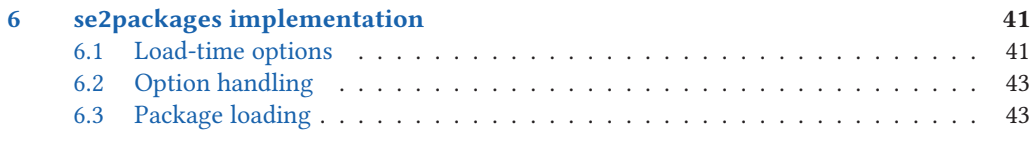

#### **[Index](#page-50-0)** 48

## <span id="page-3-0"></span>**Part I User Documentation**

The first part of this file provides the documentation for the user of the se2thesis bundle. We provide the implementation in the second part of this document, starting at page [16,](#page-18-0) for those who are curious.

## <span id="page-3-1"></span>**1 Introduction**

The University of Passau does not provide a common thesis template to its students. For theses, written at the Chair of Software Engineering II, many students chose between two templates that were provided by different people from the chair; other students chose from the large variety of templates available from the internet, causing each thesis looking differently.

The author of this package provided a template, which he initially created for his bachelor's and master's thesis, that was recommended and used by many students. The implementation of that template, however, was very hacky and required some changes over time. This lead to the idea of creating a new template from scratch, that shall be used by all our students for their various types of theses, from bachelor to PhD level. The result is the se2thesis bundle.

The bundle itself consists of several LATEX classes and packages that also allow reuse of various parts of it. Its main class is the se2thesis document class, an extension of the KOMA -Script scrbook document class. The packages se2colors and se2fonts provide necessary colour and font settings for the se2thesis class; the se2packages allows to load several recommended packages (see Section [6\)](#page-13-0) with our recommended, predefined settings. They are available as separate packages, however, to allow their reuse for other classes, packages, and projects, as well.

#### <span id="page-3-2"></span>**1.1 Installation**

The se2thesis bundle is available from  $\mathsf{CTAN}^1$  $\mathsf{CTAN}^1$ . It is part of both MiKTEX and TEXLive. You can find its development version from GitHub<sup>[2](#page-3-4)</sup>. The easiest way of installing it is through your TEX distribution; please check your distribution's documentation on this. Note that it might be necessary to update your T<sub>EX</sub> distribution because they might not provide you updates; for example, there is a new version of TEXLive every year which needs to be installed separately. If you have installed an older version of se2thesis consider updating it to the latest version available from CTAN through your distribution.

For manual installation, we recommend to clone the Git repository and run the l3build tool that we also use for building the bundle. Running l3build ctan builds the source files and compiles the documentation. This creates a folder build containing these artefacts; build/doc contains the documentation, build/local the source files. See the documentation of l3build and your TEX distribution on how to install them manually. Please note that l3build also provides a l3build install target to install the bundle files to your local texmf tree.

The "Island of TEX" project provides Docker images of TEXLive<sup>[3](#page-3-5)</sup>. If you do not want to install/update TEXLive on your system you might want to consider their latest image, which contains a recent TFXLive 2023 build. They build their images weekly, thus also recent releases of se2thesis will be part of the image soon after their release date.

<span id="page-3-3"></span><sup>1</sup> [ctan.org/pkg/se2thesis](https://ctan.org/pkg/se2thesis)

<span id="page-3-4"></span><sup>2</sup>[github.com/se2p/se2thesis](https://github.com/se2p/se2thesis)

<span id="page-3-5"></span><sup>3</sup> [islandoftex.gitlab.io/community/projects/docker/](https://islandoftex.gitlab.io/community/projects/docker/)

#### <span id="page-4-5"></span><span id="page-4-0"></span>**1.2 Availability on Overleaf**

Since April 3, 2024, the se2thesis document template is also available from Overleaf. The document that is in Overleafs gallery is based on the example document that comes with this package. Any Overleaf user can just create a new thesis document based on the template by clicking the respective button on Overleaf's gallery page.

The gallery entry for se2thesis is available from [https://www.overleaf.com/latex/tem](https://www.overleaf.com/latex/templates/se2thesis-a-thesis-class-for-the-chair-of-software-engineering-ii-at-the-university-of-passau-germany/fpymkmxmbgpc)[plates/se2thesis-a-thesis-class-for-the-chair-of-software-engineering-ii-at-the-university-of-pa](https://www.overleaf.com/latex/templates/se2thesis-a-thesis-class-for-the-chair-of-software-engineering-ii-at-the-university-of-passau-germany/fpymkmxmbgpc)ssau[germany/fpymkmxmbgpc](https://www.overleaf.com/latex/templates/se2thesis-a-thesis-class-for-the-chair-of-software-engineering-ii-at-the-university-of-passau-germany/fpymkmxmbgpc).

Important remark: Currently, the Overleaf template does not support LuaLTEX but requires builds with pdfLATEX. The reason is that Overleaf does not yet ship TEXLive 2024, but only TEXLive 2023, which does not provide the respective font package (notably inconsolata-nerdfont). Until the latest TEXLive will be available from Overleaf, one can only use the pdfLTEX mode, which has some drawbacks on the fonts, but works fine otherwise. From the Overleaf blog, we assume that TEXLive 2024 might be available from some time in autumn 2024. We will update this documentation accordingly, as soon as the new version is available.

#### <span id="page-4-1"></span>**1.3 General Macros**

They all have in common one macro, \IfFormatAtLeastTF; this macro is part of the latest LAT<sub>EX</sub> kernel. However, not all users might have upgraded their T<sub>F</sub>X installation to a level using a recently-enough kernel version. Therefore, every class and package of this bundle will conditionally define the following macro:

<span id="page-4-4"></span>\IfFormatAtLeastTF {⟨*version*⟩} {⟨*then block*⟩} {⟨*else-block*⟩} \IfFormatAtLeastTF

Checks whether the used LATEX format is at least the one from the given date value. The date needs to be specified either in YYYY/MM/DD or in YYYY-MM-DD format.

#### <span id="page-4-2"></span>**2 License**

Permission is granted to copy, distribute, and/or modify this software under the terms of the LATEX Project Public License (LPPL), version 1.3c or later [\(https://www.latex-project.or](https://www.latex-project.org/lppl.txt)[g/lppl.txt\)](https://www.latex-project.org/lppl.txt). The software has the status 'maintained'.

## <span id="page-4-3"></span>**3 The se2thesis class**

The se2thesis class is the central component of this bundle. It provides a wide variety of settings, mostly regarding the title page (see Section [3.2\)](#page-5-1) and the type area (see Section [3.3\)](#page-7-0).

We aim to keep the se2thesis class relatively small, especially considering packages that we load. Currently, the class itself loads the se2colors (see Section [4\)](#page-10-0) and se2fonts (see Section [5\)](#page-12-0) packages. The following packages and classes are loaded: expl3, l3keys2e in case one uses a LATEX kernel from before 2022–06–01, graphicx, translations, KOMA -Script, xcolor, ifthen, as well as fontspec, unicode-math, inconsolata-nerd-font and libertinus-otf if one uses LuaT<sub>EX</sub>; for pdfLTEX we load fontenc, libertinus-type1, and inconsolata instead of the latter three. Furthermore, we load microtype; when using LuaTEX, we also load lua-widow-control and selnolig.

However, we recommend to use a couple of further packages, together with some further options to those package. We describe these settings in Section [6.](#page-13-0) Please consider looking at this section when starting to write your document.

<span id="page-5-3"></span>Before we start with a detailed documentation of the class, we explain one helper macro that can be used to check whether a package has been loaded.

\slcd\_package\_if\_loaded:n*TF* ⋆ Updated: 2022-09-27

<span id="page-5-2"></span>\slcd\_package\_if\_loaded:nTF {⟨*package name*⟩} {⟨*true code*⟩} {⟨*false code*⟩} \slcd\_package\_if\_loaded\_p:n ⋆

Checks whether a package has been loaded and conditionally executes code.

#### <span id="page-5-0"></span>**3.1 Load-time options**

The se2thesis class defines several load-time options, all of them optional, on top of the options provided by the KOMA -Script document classes.

class = ⟨*choice*⟩ class

Set the base document class. Values are scrreprt or scrbook. *Note:* you cannot use scrartcl because it does not provide the required chapter sectioning. Default is scrbook.

Please note that if you want to have the bibliography numbered or use an appendix with alpha-numbering  $(A, B, ...)$ , you want to explicitly use scrreprt as the base class; for some (currently unknown) reason this does not work with the default scrbook.

paper = ⟨*choice*⟩ paper

Set the paper format. Possible values are a4 or b5. Default is a4.

logofile = {⟨*path-to-file*⟩} logofile

Defines the path to the University's logo for the title page.

thesistype = ⟨*choice*⟩ thesistype

Defines the type of the thesis. Possible values are: bachelor for a bachelor's thesis, bachelorproposal for a proposal to a bachelor's thesis, master for a master's thesis, masterproposal for a proposal to a master's thesis, phdproposal for a proposal to a PhD thesis, phd for a PhD thesis in the natural sciences, phdeng for a PhD thesis in engineering, and phdphil for a PhD thesis in natural philosophy.

colormode = ⟨*choice*⟩ colormode

Select the color scheme used by the automatically loaded se2colors package, see Section [4](#page-10-0) for a description.

#### <span id="page-5-1"></span>**3.2 The title page**

Designing a title package for a thesis can be complicated. There might be some requirements that are not obvious to the user, especially considering the positioning of elements. The University of Passau, for example, requires the logo to be positioned on the top right of a page; theses—especially PhD theses that shall be published through the University's library system—could be rejected from publication by the library until this is fixed.

We thus redeclare the standard \maketitle macro from KOMA-Script and customise it to our needs.

<span id="page-6-9"></span><span id="page-6-8"></span><span id="page-6-7"></span><span id="page-6-6"></span><span id="page-6-5"></span><span id="page-6-4"></span><span id="page-6-3"></span><span id="page-6-2"></span><span id="page-6-1"></span><span id="page-6-0"></span>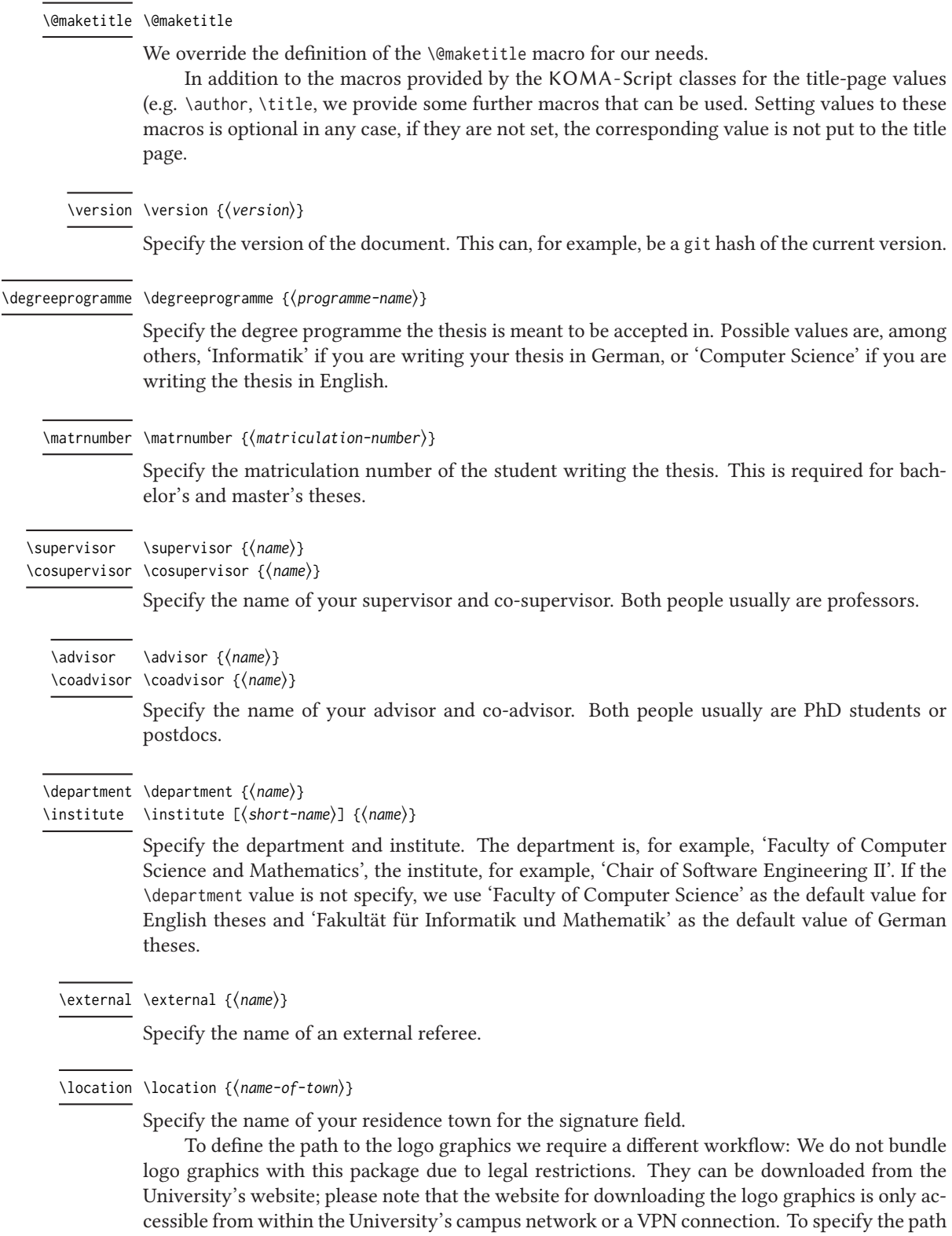

<span id="page-7-7"></span>to the logo graphics, we provide a load-time option to the se2thesis class called logofile (see Section [3.1\)](#page-5-0).

When printing the thesis in two-side mode—which we recommend—the back of the title page again denotes author and title on the bottom.

#### <span id="page-7-4"></span>\l@lowertitleback \@lowertitleback

Override this internal macro of KOMA -Script to print this information on the back side of the title page.

Additionally, we provide some interal rewritings to standard macros from KOMA -Script that allow to automatically split authors using the \and command.

#### <span id="page-7-3"></span>\author {⟨*author*⟩} \author

\@author

We rewrite the definitions of \author and \@author to do this splitting automatically. Additionally, this also adds a correctly translated version of 'and' between the author names if required.

#### <span id="page-7-0"></span>**3.3 Type-area settings**

The se2thesis class manipulates the type area compared to the default settings of the KOMA -Script classes. Our settings are inspired by the classicthesis package, which itself is inspired by the style used by famous statistician Edward Tufte. We provide predefined settings for DIN-A4, DIN-A5, and DIN-B5 papers. If you need settings for other paper sizes, please open an issue on this package's GitHub repository [\(https://github.com/se2p/se2thesis\)](https://github.com/se2p/se2thesis) and we will happily include those settings in a future release of this bundle.

Additionally, we are setting the page footer in a way that it contains the page numbers in the outer margin and the headmarks split from the page numbers by a vertical bar.

#### <span id="page-7-1"></span>**3.4 Abstract for the thesis**

Each thesis shall come with an abstract that summarises its content. The abstract should be written in the language the thesis is written in. Additionally, there is the requirement to provide a German abstract if the thesis is written in a foreign language.

#### <span id="page-7-5"></span>\abstract \abstract

<span id="page-7-6"></span>We ensure that the \abstract command is defined for all document classes.

abstract (*env.*) To typeset an abstract, we provide an environment called abstract. The environment takes an optional argument that specifies the language that is used in this abstract. Setting the abstract's language will cause its title to change to the respective language; additionally, hyphenation is also changed for that language.

```
\begin{abstract}[language]
 Your abstract text.
\end{abstract}
```
## <span id="page-7-8"></span><span id="page-7-2"></span>**3.5 Acknowledgements**

acknowledgements (*env.*) We provide the acknowledgements environment to typeset acknowledgements for your thesis. Using this environment is optional. Usually, bachelor's and master's thesis do not contain such an acknowledgements section, however, there is no general rule to this.

```
\begin{acknowledgements}[language]
 Your acknowledgements.
\end{acknowledgements}
```
#### <span id="page-8-0"></span>**3.6 Document structuring**

A larger work, such as a thesis, is usually structured in three large blocks: a frontmatter that provides all the overview, such as abstract, table of contents, etc., a mainmatter that contains all the actual content, and a backmatter for appendices. se2thesis ensures that the following macros are defined because they are not provided by all KOMA -Script classes.

<span id="page-8-3"></span>\frontmatter \frontmatter \mainmatter \backmatter \mainmatter \backmatter

Switches between frontmatter, mainmatter, and backmatter. Most notably, the frontmatter will have roman page numbers, while the other two will have arabic page numbers.

#### <span id="page-8-1"></span>**3.7 Authorship declaration**

The University of Passau requires its students to provide an authorship declaration as part of their thesis for submission. They provide a template form, which would not fit the style of the se2thesis class. Thus, we provide the \authorshipDeclaration macro to typeset such a declaration. It uses the original (German) text of the declaration and fills in the values that are specified by the \author and \location macros.

#### <span id="page-8-4"></span>\authorshipDeclaration \authorshipDeclaration

Print the authorship declaration text.

*Please note:* the authorship declaration will always be printed in German, no matter what the language of the thesis is. This happens due to legal requirements. In order to make this work, you have to load the babel or polyglossia package in a way that it also supports German hyphenation. For example, use

\usepackage[ngerman,main=UKenglish]{babel}

for a thesis with *traditional English*[4](#page-8-2) as its main language and support for German.

<span id="page-8-5"></span>\signatureBox [⟨*width*⟩] {⟨*signature-name*⟩} \signatureBox

A helper macro to print the signature box for the authorship declaration. The optional argument [⟨*width*⟩] allows to specify a custom width for the signature line. The default is 5 cm. The mandatory argument {⟨*signature-name*⟩} specifies the name of the signee, which will be typeset below the signature line.

<span id="page-8-2"></span><sup>4</sup> there is a nice, probably photoshopped, picture of a Steam setup dialogue stating that American English is a 'simplified version' of British English, see [https://jakubmarian.com/is-american-english-simplified-and-british-english](https://jakubmarian.com/is-american-english-simplified-and-british-english-traditional/)[traditional/](https://jakubmarian.com/is-american-english-simplified-and-british-english-traditional/).

#### <span id="page-9-7"></span><span id="page-9-0"></span>**3.8 Research Questions and findings summaries**

<span id="page-9-5"></span><span id="page-9-4"></span>Most theses written at our Chair will require the student to provide some empirical evaluation of their work to shed insights whether their proposed ideas are actually useful. For an empirical study, one needs to specify research questions and maybe also hypotheses. The se2thesis class supports this by providing environments for this.

resq (*env.*) The resq environment shall be used to specify a research question. hyp (*env.*) The hyp environment shall be used to specify a hypothesis.

summary (*env.*) After describing the results, we recommend to give an explicit summary of the findings for a research question or hypothesis. This summary shall be given in one or two sentences. The summary environment provides a convenient way for this; it will be typeset in a highlighted box that is easy to spot and also allows readers of the work to quickly grasp the main findings.

```
\begin{summary}{label-reference}
 The summary text itself.
\end{summary}
```
The environment expects as a parameter a label, for example, to a research question; however, this can also be arbitrary text.

#### <span id="page-9-1"></span>**3.9 Language Support and Hyphenation**

The study regulations of the University of Passau require students to write their thesis in either German or English. For both cases it is recommended to load a package for the correct hyphenation patters. Usually, one can either choose between the babel and polyglossia package. For a detailed discussion in the differences and which to choose, please use the search engine of your choice.

For this documentation we stick with the babel package, which is often considered to be the standard package.

If you write your thesis in German, load babel in your preamble like follows

```
\usepackage[ngerman]{babel}
```
For a thesis in English, you have to also load the German variant plus the English one as the default (see Section [3.7](#page-8-1) for an explanation)

```
\usepackage[ngerman,main=UKenglish]{babel}
```
Note that by default, LATEX does not provide hyphenation for compound words, which is explained in the TEX Book [?, p. 4[5](#page-9-2)4] and a StackExchange post<sup>5</sup>. The babel package provides a way (called shorthands) for German, which allows to reenable hyphenation for compound words (as they are common on German). These shorthands are by default not available for English, but they can easily be added by adding

\useshorthands{"} \addto\extrasUKenglish{\languageshorthands{ngerman}}

after loading babel with the aforementioned \usepackage macro<sup>[6](#page-9-3)</sup>.

*Please note:* loading the hyphenat package is strongly discouraged by the se2thesis maintainer because it conflicts with the hyp environment provided by se2thesis (see Section [3.8\)](#page-9-0).

<span id="page-9-2"></span><sup>5</sup><https://tex.stackexchange.com/a/63234/14622>

<span id="page-9-3"></span><sup>6</sup> see https://tex.stackexchange.com/a/298844/14622

## <span id="page-10-2"></span><span id="page-10-0"></span>**4 The se2colors package**

Several colours are specific to the university and we want to have a comprehensive interface to access them throughout all our packages.

The se2colors package provides this exact features. One can load it using \usepackage{se2colors} in the document preamble.

#### <span id="page-10-1"></span>cmode = ⟨*choice*⟩

cmode

Updated: 2022-11-03 Selects the colour mode that shall be used for creating the results, a choice from the options specified in Table [1.](#page-10-1) The default setting is 4C.

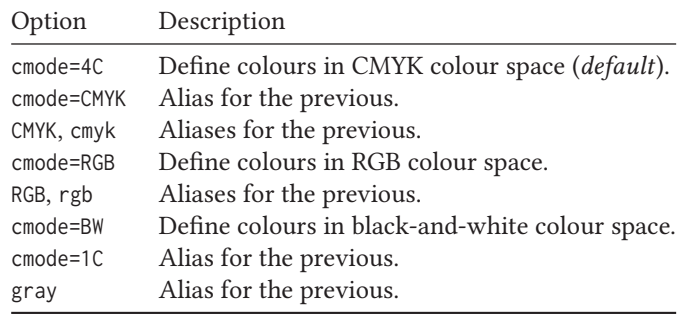

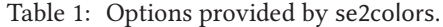

We define two basic colours that are taken from the University's logo, namely UPSE2-Gray and UPSE2-Orange ...

Additionally, we define four colours for the four faculties of the University:

- the Faculty of Law UPSE2-JUR
- the School of Business, Economics and Information Systems UPSE2-WIWI  $\blacksquare$
- the Faculty of Arts and Humanities UPSE2-PHIL , and
- the Faculty of Computer Science and Mathematics UPSE2-FIM

Finally, we define a full set of supplementary colours:

• UPSE2-DarkGray with its derivatives UPSE2-DarkGray1 , UPSE2-DarkGray2 , UPSE2-DarkGray3 , UPSE2-DarkGray4 , and UPSE2-DarkGray5

• UPSE2-White  $\Box$  with its derivatives UPSE2-White1 , UPSE2-White2 , UPSE2-White3 , UPSE2-White4 , and UPSE2-White5 .<br>.<br>.

- UPSE2-MediumGray with its derivatives UPSE2-MediumGray1 , UPSE2-MediumGray2 , UPSE2-MediumGray3 , UPSE2-MediumGray4 and UPSE2-MediumGray5 ...
- UPSE2-LightGray  $\Box$  with its derivatives UPSE2-LightGray1 , UPSE2-LightGray2 , UPSE2-LightGray3 , UPSE2-LightGray4 and UPSE2-LightGray5 ...
- UPSE2-Orange with its derivatives UPSE2-Orange1 , UPSE2-Orange2 , UPSE2-Orange3 , UPSE2-Orange4 , and UPSE2-Orange5
- UPSE2-LightRed with its derivatives UPSE2-LightRed1 , UPSE2-LightRed2 , UPSE2-LightRed3 , UPSE2-LightRed4 , and UPSE2-LightRed5 .
- UPSE2-DarkRed with its derivatives UPSE2-DarkRed1 , UPSE2-DarkRed2 , UPSE2-DarkRed3 , UPSE2-DarkRed4 , and UPSE2-DarkRed5 .
- UPSE2-Green with its derivatives UPSE2-Green1 , UPSE2-Green2 , UPSE2-Green3 , UPSE2-Green4 , and UPSE2-Green5 .<br>.<br>.
- UPSE2-Blue  $\blacksquare$  with its derivatives  $UPSE2-Blue1$ , UPSE2-Blue2 , UPSE2-Blue3 , UPSE2-Blue4 , and UPSE2-Blue5 .
- UPSE2-AccentGray with its derivatives UPSE2-AccentGray1 , UPSE2-AccentGray2 , UPSE2-AccentGray3 , UPSE2-AccentGray4 and UPSE2-AccentGray5 ...

## <span id="page-12-5"></span><span id="page-12-0"></span>**5 The se2fonts package**

The se2fonts package sets the fonts of the document. In the first version of the bundle, we were running to use Hermann Zaph's *Palatino*, *Helvetica*, and *Neo Euler* fonts. However, we figured out that they are not part of a standard LATEX installation, and thus required manual work by the user to install them. Furthermore, loading the fonts did not always work in a correct way.

Thus, we decided to rethink this decision and—as a consequence—now use different fonts that are part of a recent standard LAT<sub>E</sub>X installation: we use the *Libertinus* fonts<sup>[7](#page-12-1)</sup> for serif, sansserif, and math typesetting and the *Inconsolata* font<sup>[8](#page-12-2)</sup> as a monospaced font.

*Please note:* this change might affect they way your documents look, and also might affect paragraph and line breaks!

If you are using LuaT<sub>E</sub>X, fonts are expected to be present as open-type fonts; using pdfLT<sub>E</sub>X will fallback to Type-1 fonts.

*Please note:* the package does not support XTEX!

The following options are defined by the se2fonts package to influence the selection of the fonts.

The following list provides examples for each of the fonts:

- An example text in Libertinus Serif
- An example text in Libertinus Sans
- An example text in Inconsolata

The package provides additional helper functions that are also available to the user.

## <span id="page-12-3"></span>\pdftexengine \pdftexengine

\xetexengine \xetexengine

\luatexengine \luatexengine

These commands alias the built-in LATEX3 macros \sys\_if\_engine\_pdftex\_p:, \sys\_if\_engine\_ $xetex_p$ :, and  $\ys_i$  f engine\_luatex\_p:. They can be used to check which engine the user is currently running.

<span id="page-12-4"></span>\ifengineTF {⟨*engine*⟩} {⟨*then block*⟩} {⟨*else block*⟩} \ifengineTF \ifengineT {⟨*engine*⟩} {⟨*then block*⟩} \ifengineT

\ifengineF {⟨*engine*⟩} {⟨*then block*⟩} \ifengineF

> Allows to execute code based on the running engine. The base variant \ifengineTF expects the user to specify a condition, which can be built of combinations of the \pdftexengine, \xetexengine, and \luatexengine macros, followed by the code that will be executed if the condition holds and the code that will be executed if the condition does not hold.

> For convenience, we provide the variants \ifengineT and \ifengineF that allow to omit an empty then or else branch, respectively.

<span id="page-12-1"></span><sup>7</sup><https://github.com/alerque/libertinus>

<span id="page-12-2"></span><sup>8</sup><http://levien.com/type/myfonts/inconsolata.html>

## <span id="page-13-5"></span><span id="page-13-0"></span>**6 The se2packages package**

Several packages can be useful for writing a thesis. We provide a simple package for the user that loads these support packages with the recommended options. Please note that you might not need all these packages, however, having a look at them (especially their documentation) might give you an insight whether to use a certain package. Our general recommendation is to use as few packages as you can; some might have conflicts, others basically do the same, or are outdated. Please consider reading the documentation of each package you are using to figure out whether they have any conflicts with other packages (for example, one cannot use the recommended siunitx package together with SIunits) or they might require to be loaded at special places in your preamble (for example, hyperref is usually meant to be loaded as the last package, except you are also using cleveref, which needs to be loaded *after* hyperref).

#### <span id="page-13-1"></span>**6.1 The Recommended Packages**

We first present the packages we recommend and give a rationale why we believe they should be used. Afterwards, we will discuss how to load the se2packages package to use one or the other of these recommended packages in the next section.

#### <span id="page-13-2"></span>**6.1.1 Quoting with csquotes**

The csquotes packages allows you for intelligent quoting of text. While verbose quotes are not that common in computer science, the package still provides some useful macros to the user.

#### <span id="page-13-3"></span>**6.1.2 Number formatting with siunitx**

While siunitx's original purpose was to format physical quantities, it provides a lot of useful features when typesetting theses (and other documents) in computer science. When you skim through its documentation, especiall look at the \qty and \num macros, as well as the section on typesetting tabular material. We also recommend reading an extensive discussion on number formatting, precision of presented numbers, and more related topics in Beyer et al.'s journal paper on requirements and solutions for reliable benchmarking [\[1\]](#page-17-1).

#### <span id="page-13-4"></span>**6.1.3 Code Listings**

We prefer using the minted package for code listings because it provides a lot of options for styling as well as built-in support for a huge number of languages. However, this package requires the installation of Python and the setting of the -shell-escape option to your T<sub>EX</sub> engine. Please read the package's documentation to set it up; the aforementioned Docker images from the Island of TEX project provide you everything set up already.

In case you do not want to use the minted package, please consider using listings for typesetting your code listings.

Please be aware to use *either* minted *or* listings!

*Attention:* The way how minted is implemented causes the resulting code to be typeset in gray scale, if you use the se2colors package with option cmode=bw or the se2thesis class with colormode=bw (or their respective aliases). Students were requesting that they want to use the black-and-white mode of se2color because it saves lots of money when printing their thesis, while they want the colours in the syntax highlighting of minted. One can achieve this by adding hooks to the preamble of the document, after loading the minted package (which is recommend by setting minted=true as an option to se2packages):

<span id="page-14-5"></span>\AddToHook{env/minted/begin}{\selectcolormodel{cmyk}} \AddToHook{cmd/mintinline/before}{\selectcolormodel{cmyk}}

Thanks to Ulrike Fischer for pointing out this hook mechanism.<sup>[9](#page-14-3)</sup>

Another option, if you do not want colours in the minted output when you use the grayscale mode of se2colors is the change the highlighting style, minted uses. The package for this provides the macro \usemintedstyle, which accepts a style available in your local pygments installation, see the pygments documentation<sup>[10](#page-14-4)</sup> for an overview over the available styles; the bw style is explicitly designed for this kind of scenario.

#### <span id="page-14-0"></span>**6.1.4 Designing Tables**

A basically mandatory package to all users of tables is the booktabs package. Especially its documentation is a must-read! It provides a large variety of hints for designing tables, most notably that one should never ever use vertical lines; horizontal lines should be used sparesly; booktabs provides three macros for lines that shall be used instead of \hline from standard LAT<sub>EX</sub>: \toprule for a rule on the top of a table, above the column heads; \midrule to separate column heads and the content, and \bottomrule to mark the bottom of a table. We highly recommend that you follow this style when writing your thesis.

Note that captions of tables shall be put *above* the table whereas captions of figures shall go *below* the figure. The rationale is that a figure should be more or less self explaining while a table almost always needs some explanation.

Unfortunately, the distances when using a \caption above a table are wrong by default; when creating tables, consider loading the hvfloats package and use its \tabcaption instead of \caption for tables. The hvfloats package furthermore provides additional useful macros to typeset all kinds of floats.

#### <span id="page-14-1"></span>**6.1.5 Controlling Ligatures, Orphans, and Widows**

When using LuaT<sub>E</sub>X (which we recommend anyway), we additionally recommend to use the selnolig and lua-widow-control packages. The former implements a better control over ligatures, the latter provides better control over orphans and widows.

For some reason we were not yet able to fix properly, lua-widow-control works on some machine but fails on others, although they are using the same version of TEXLive. We therefore deactivate lua-widow-control by default.

#### <span id="page-14-2"></span>**6.1.6 Use microtype for Microtypographic Optimisation**

microtype is a game changer when writing documents. While standard LATEX provides reasonably good typography, the microtype package brings it to the next level. We refer you to the documentation of the package for details.

Additionally, we prefer to have a thin space around the m-dash. Although we are aware of the discussion whether to have such a space in English, we think it looks more beautiful and thus recommend it.

<span id="page-14-3"></span><sup>9</sup> [tex.stackexchange.com/a/718719/14622](https://tex.stackexchange.com/a/718719/14622)

<span id="page-14-4"></span><sup>10</sup>[pygments.org/styles/](https://pygments.org/styles/)

#### <span id="page-15-3"></span><span id="page-15-0"></span>**6.1.7 Use biblatex for Bibliographic References**

The standard way of typesetting bibliographic references used to be BIBT<sub>EX</sub>. The original BibTEX, however, seems to be very outdated in various ways: it originally only supported 7 bit character sets and creating citation styles requires the usage of a kind of an archaic language. BibLATEX resolves many of the drawbacks of BIBTEX; when combined with the biber engine, it supports full UTF-8 unicode, therefore correct sorting of the references now works out of the box; also creating citation styles can now be done using simple LATEX commands.

#### <span id="page-15-1"></span>**6.1.8 Use cleveref for Internal References**

LATEX provides an easy-to-use reference mechanism using the \label and \ref macros. However, this requires some manual effort and the text needs to specify whether a reference is to a figure, section, or table. We often see in drafts artefacts such as 'we discuss our findings in 4'; but what is '4' here? Is it a section? A table? A figure?

To avoid such confusion, use the cleveref package, which automatically infers the type of the reference (see its documentation on how this works). The cleveref package furthermore avoids an additional, common mistake: between the name of the element and its reference one needs to have a non-breaking space that is often forgotten. Instead people are using normal spaces that can break at the end of a line which looks very ugly.

Please note that, in contrast to most other packages, cleveref has to be loaded *after* the hyperref package!

#### <span id="page-15-2"></span>**6.2 Loading se2packages**

When you load the se2packages package it will automatically load the csquotes and booktabs packages because we believe that you definitely should use them. Still, it is possible to avoid this by setting the following load-time options to the package.

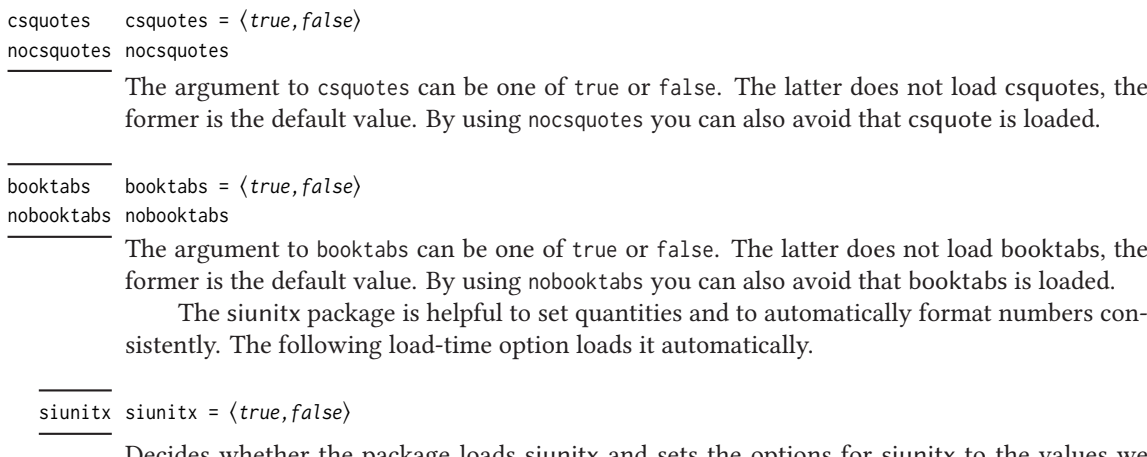

Decides whether the package loads siunitx and sets the options for siunitx to the values we recommend. The default value is false, set it to true to load siunitx.

We provide a load-time option to load minted and configure it.

minted = ⟨*true,false*⟩ minted

Decides whether the package loads minted and sets the options for minted to the values we recommend. The default value is false, set it to true to load minted. Note that minted requires additional installation effort and the use of the -shell-escape option, see its documentation.

<span id="page-16-0"></span>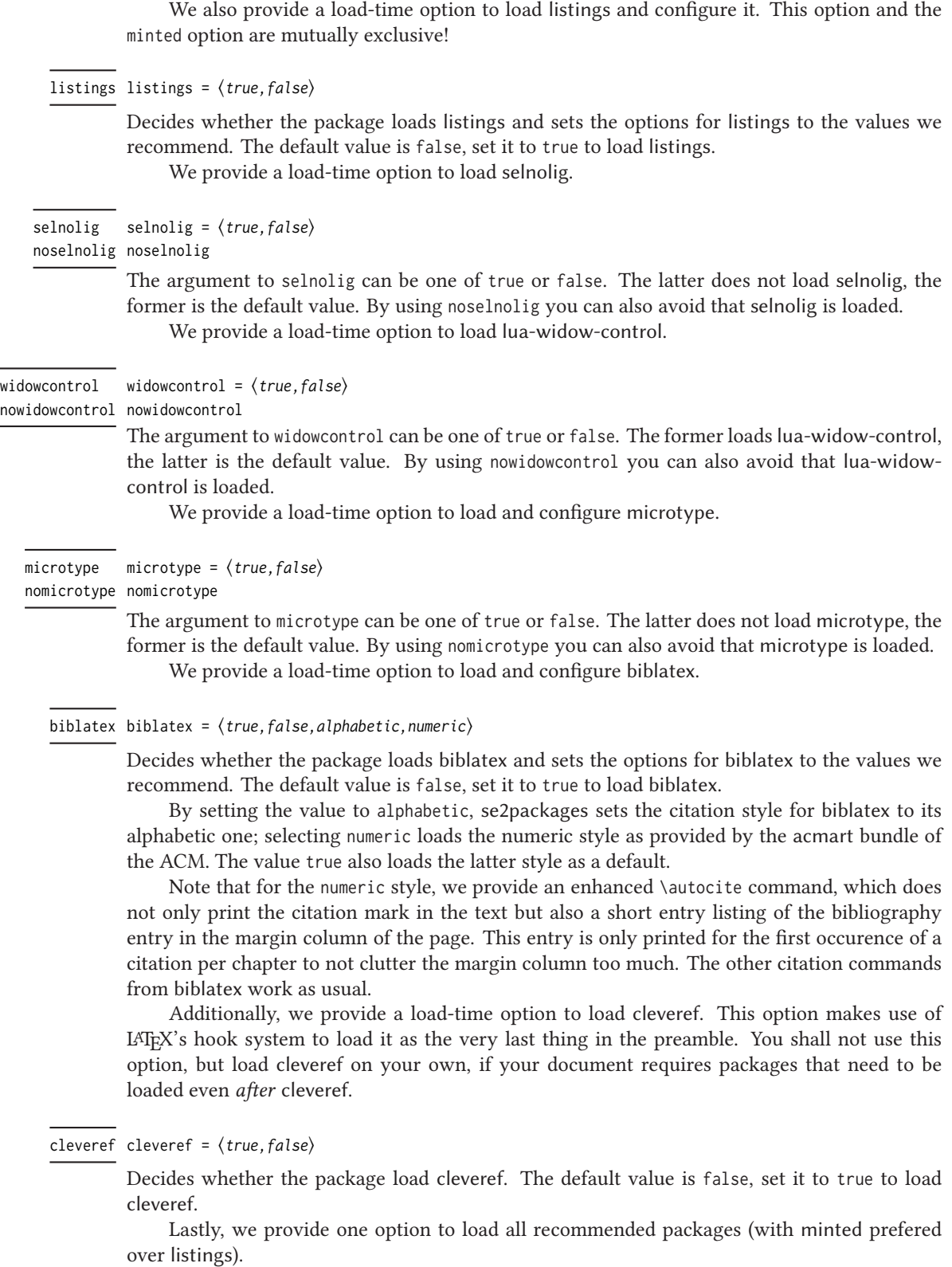

#### <span id="page-17-2"></span>all = ⟨*true,false*⟩ all

Decides whether the package loads all recommended packages. The default value is false, set it to true to load them.

#### <span id="page-17-0"></span>**6.3 Additional Recommended Packages**

The following packages are not part of se2packages because they serve a very specific purpose. They might not be needed by many thesis writers, however, we mention them here in order to give you a pointer. We list them in alphabetic order.

• algorithm2e: provides tooling for typesetting algorithm diagrams. We recommend loading it with the following options:

\**usepackage**[ruled,noline,noend,linesnumbered]{algorithm2e}

- hvfloat: a package to control captions, fullpage, and double-page floats. We recommend to load it and use its \tabcaption for table captions.
- lettrine: allows to start a paragraph with a large initial. This is a beautiful opener for the first paragraph of a thesis' main content.
- mathtools: an enhanced version of the famous  $A_{\mathcal{M}}$ Smathpackage that provides more functionality and fixes some of the known bugs.
- pdfx: adds support for PDF/X and PDF/A, which is useful for creating documents that can be archived, for example, by the University's library.
- pgfplots: a library for creating all kinds of plots, based on pgf, which is also the basis of the tikz package.
- sidenotesplus: a package to place all kinds of objects in the margin of a document, from footnotes (then called sidenotes) to figures and tables.
- subcaption: support for sub-captions and sub-figures.
- tabularray: a rewrite of LATEX's array and tabular abilities in LATEX3. While the package offers a great combination of several other packages' functionality, it tends to be quite slow for large tables due to the way it is implemented internally.
- tcolorbox: allows to typeset coloured boxes, for example, for short summaries on research questions or hypotheses.
- tikz: for creating all kinds of figures. Beware: Ti*k*Z is a really huge package with a lot of functionality and a manual of more than 1300 pages.

## **References**

<span id="page-17-1"></span>[1] Dirk Beyer, Stefan Löwe, and Philipp Wendler: *Reliable benchmarking: requirements and solutions*. STTT 21(1): 1–29 (2019)

## <span id="page-18-0"></span>**Part II Implementation**

The second part of this file provides the implementation of the package for a better understanding of what is happening.

## <span id="page-19-3"></span><span id="page-19-0"></span>**1 Global helpers**

These helpers might be useful for many exported packages and classes, thus we keep them on the global level of this implementation.

<sup>1</sup> ⟨∗init⟩

Load only the essential support (expl3) 'up-front', and only if required.

- <span id="page-19-15"></span>2 \@ifundefined{ExplLoaderFileDate}
- <span id="page-19-13"></span><sup>3</sup> { \RequirePackage{expl3} }

 ${ }$ 

Make sure that the version of l3kernel in use is sufficiently new. We use \ExplFileDate as \@ifpackagelater does not work for pre-loaded expl3 in the absence of the package.

```
5 \@ifl@t@r\ExplLoaderFileDate{2020-01-09}
```

```
6 {}
   7 {%
     8 \PackageError{se2colors}{Support package expl3 too old}
     9 {%
10 You need to update your installation of the bundles 'l3kernel' and
11 'l3packages'.\MessageBreak
12 Loading~se2colors~will~abort!%
13 }%
14 \endinput
15 }%
```
[\IfFormatAtLeastTF](#page-4-4) This macro is not present in older kernels, thus we use the LAT<sub>E</sub>X 2<sub>c</sub> mechanism as this is correct for this case.

<span id="page-19-6"></span><span id="page-19-5"></span><span id="page-19-2"></span>16 \providecommand \IfFormatAtLeastTF { \@ifl@t@r \fmtversion }

(*End of definition for \IfFormatAtLeastTF. This function is documented on page [2.](#page-4-4)*)

<sup>17</sup> ⟨/init⟩

## <span id="page-19-1"></span>**2 The se2thesis implementation**

Start the DocStrip guards.

<sup>18</sup> ⟨∗class⟩

Identify the internal prefix (IATEX3 DocStrip convention): only internal material in this *submodule* should be used directly.

<sup>19</sup> ⟨@@=slcd⟩

Identify the class and give the overall version number.

<span id="page-19-12"></span><sup>20</sup> \ProvidesExplClass {se2thesis} {2024-07-31} {4.3.1}

<sup>21</sup> {A thesis class for the Chair of Software Engineering II}

<span id="page-19-14"></span>Defines various LATEX3 variants for the internal \@ifpackageloaded macro to check whether a package has been loaded.

```
22 \prg_new_conditional:Nnn \slcd_package_if_loaded:n { p, T, F, TF }
23 \frac{1}{2}24 \use:c { @ifpackageloaded }
25 { #1 }
26 { \prg_return_true: }
27 { \prg_return_false: }
28 }
```
[\slcd\\_package\\_if\\_loaded:nTF](#page-5-2) \slcd\_package\_if\_loaded:nT \slcd\_package\_if\_loaded:nF [\slcd\\_package\\_if\\_loaded\\_p:n](#page-5-2)

```
(End of definition for \slcd_package_if_loaded:nTF and others. These functions are documented on page 3.)
      Load required packages early.
```
- <span id="page-20-11"></span>29 \RequirePackage{graphicx}
- <span id="page-20-12"></span>30 \RequirePackage{translations}
- <span id="page-20-8"></span>31 \LoadDictionary{se2translations}

```
32 \DeclareTranslationFallback{version-of-date}{%
33 Version~\l__slcd_version_tl\ of~\@date
34 }
```

```
35 \DeclareTranslation{German}{version-of-date}{%
```

```
36 Version~\l__slcd_version_tl\ vom~\@date
37 }
38 \DeclareTranslation{English}{version-of-date}{%
```

```
39 Version~\l__slcd_version_tl\ of~\@date
40<sup>1</sup>
```
## <span id="page-20-0"></span>**2.1 Define Variables**

<span id="page-20-15"></span>The following variables are necessary for the argument handling.

```
\l_slcd_paper_int A variable to store the key of the page size selected by the user.
```

```
41 \int_new:N \l__slcd_paper_int
```

```
(End of definition for \l__slcd_paper_int.)
```
We also need properties to store class options that are not for us, thus shall be handled by the underlying base class.

\l\_\_slcd\_base\_class\_tl Store the known and the unknown class options. The latter will be forwarded to the base class

\l\_\_slcd\_clsopts\_prop later. \l\_\_slcd\_unknown\_clsopts\_prop

```
42 \tl_new:N \l__slcd_base_class_tl
```

```
43 \prop_new:N \l__slcd_clsopts_prop
```

```
44 \prop_new:N \l__slcd_unknown_clsopts_prop
```
(*End of definition for \l\_\_slcd\_base\_class\_tl , \l\_\_slcd\_clsopts\_prop , and \l\_\_slcd\_unknown\_clsopts\_prop.*) Define internal variables to hold the values of the fields of the title page.

```
\l__slcd_version_tl
\l__slcd_degreeprogramme_tl
    \l__slcd_matrnumber_tl
     \l__slcd_supervisor_tl
  \l__slcd_cosupervisor_tl
       \l__slcd_advisor_tl
     \l__slcd_coadvisor_tl
     \l__slcd_department_tl
     \l__slcd_institute_tl
      \l__slcd_external_tl
      \l__slcd_logofile_tl
     \l__slcd_signature_tl
      \l__slcd_location_tl
```

```
45 \tl_new:N \l__slcd_version_tl
46 \tl_new:N \l__slcd_degreeprogramme_tl
47 \tl_new:N \l__slcd_matrnumber_tl
48 \tl_new:N \l__slcd_supervisor_tl
49 \tl_new:N \l__slcd_cosupervisor_tl
50 \tl_new:N \l__slcd_advisor_tl
51 \tl_new:N \l__slcd_coadvisor_tl
52 \tl_new:N \l__slcd_department_tl
53 \tl_new:N \l__slcd_institute_tl
54 \tl_new:N \l__slcd_external_tl
55 \tl_new:N \l__slcd_logofile_tl
56 \tl_new:N \l__slcd_signature_tl
57 \tl_new:N \l__slcd_location_tl
```
#### <span id="page-20-29"></span><span id="page-20-28"></span><span id="page-20-27"></span><span id="page-20-26"></span><span id="page-20-25"></span><span id="page-20-24"></span>(*End of definition for \l\_\_slcd\_version\_tl and others.*)

Define several dimensions for the typearea package to define the package style.

\l\_\_slcd\_marginspace\_dim \l\_\_slcd\_headmarkspace\_dim \l\_\_slcd\_rulespace\_dim \l\_\_slcd\_pagemark\_minipage\_dim \l\_\_slcd\_ruleraise\_dim \l\_\_slcd\_rulewidth\_dim \l\_\_slcd\_rulethickness\_dim

\l\_\_slcd\_base\_class\_tl

```
58 \dim_new:N \l__slcd_marginspace_dim
59 \dim_new:N \l__slcd_headmarkspace_dim
60 \dim_new:N \l__slcd_rulespace_dim
61 \dim_new:N \l__slcd_pagemark_minipage_dim
62 \dim_new:N \l__slcd_ruleraise_dim
63 \dim_new:N \l__slcd_rulewidth_dim
64 \dim_new:N \l__slcd_rulethickness_dim
65 \dim_gset:Nn \l__slcd_marginspace_dim { -1.85cm }
66 \dim_gset:Nn \l__slcd_headmarkspace_dim { 0.75cm }
67 \dim_gset:Nn \l__slcd_rulespace_dim { 10pt }
68 \dim_gset:Nn \l__slcd_pagemark_minipage_dim { 1.5cm }
69 \dim_gset:Nn \l__slcd_ruleraise_dim { -5pt }
70 \dim_gset:Nn \l__slcd_rulewidth_dim { 1.25pt }
71 \dim_gset:Nn \l__slcd_rulethickness_dim { 15pt }
```
<span id="page-21-7"></span><span id="page-21-6"></span><span id="page-21-5"></span><span id="page-21-4"></span><span id="page-21-3"></span><span id="page-21-2"></span>(*End of definition for \l\_\_slcd\_marginspace\_dim and others.*)

#### <span id="page-21-0"></span>**2.2 Load-time options**

<span id="page-21-21"></span><span id="page-21-20"></span><span id="page-21-19"></span><span id="page-21-17"></span><span id="page-21-16"></span><span id="page-21-15"></span>We define the key-value interface for the class.

```
\l__slcd_unknown_clsopts_prop
        \l__slcd_paper_int
   \l__slcd_thesis_type_tl
   \l slcd licensetype tl 75
\l__slcd_licensemodifier_tl
\l__slcd_licenseversion_tl
     \l__slcd_colormode_tl
                             72 \keys_define:nn { seiithesis }
                           73 \frac{1}{2}class .choice:,
                                   class / report .meta:n = \{ \text{class} = \text{server}\},76 class / scrreprt .code:n = \tl_gset:Nn \l__slcd_base_class_tl {scrreprt},
                             77 class / book .meta:n = {class=scrbook},
                             78 class / scrbook .code:n = \tl_gset:Nn \l__slcd_base_class_tl {scrbook},
                             79 class .initial:n = scrbook,
                             80
                             81 paper .choices:nn = {a4,b5}{
                             82 \int_gset_eq:NN \l__slcd_paper_int \l_keys_choice_int
                             83 },
                             84 paper .initial:n = a4,
                             85
                             86 logofile .tl_gset:N = \l__slcd_logofile_tl,
                             87 logofile .initial:n =,
                             88
                             89 thesistype .choice:,
                             90 thesistype / bachelor .code:n = \tl_gset:Nn \l__slcd_thesis_type_tl {bachelor},
                             91 thesistype / bachelorproposal .code:n = {
                             92 \tl_gset:Nn \l__slcd_thesis_type_tl {bachelorproposal}
                             93 },
                             94 thesistype / master .code:n = \tl_gset:Nn \l__slcd_thesis_type_tl {master},
                             95 thesistype / masterproposal .code:n = {
                             96 \tl_gset:Nn \l__slcd_thesis_type_tl {masterproposal}
                             97 },
                             98 thesistype / phd .code:n = \tl_gset:Nn \l__slcd_thesis_type_tl {phd},
                             99 thesistype / phdeng .code:n = \tl_gset:Nn \l__slcd_thesis_type_tl {phdeng},
                             100 thesistype / phdphil .code:n = \tl_gset:Nn \l__slcd_thesis_type_tl {phdphil},
                             101 thesistype / phdproposal .code:n = {
                             102 \tl_gset:Nn \l__slcd_thesis_type_tl {phdproposal}
```

```
103 },
 104 thesistype .initial:n = master,
 105
 106 colormode .choices:nn = {4C,CMYK,cmyk,RGB,rgb,BW,bw,gray}{
 107 \tl_gset_eq:NN \l__slcd_colormode_tl \l_keys_choice_tl
 108 },
 109 colormode .initial:n = cmyk,
 110
 111 unknown .code:n = {
 112 \prop_gput:NVn \l__slcd_unknown_clsopts_prop \l_keys_key_tl {#1}
113 },
114 }
(End of definition for \l__slcd_base_class_tl and others.)
     Handle the options
115 \IfFormatAtLeastTF { 2022-06-01 }
116 { \ProcessKeyOptions [ seiithesis ] }
117 {
118 \RequirePackage{ l3keys2e }
119 \ProcessKeysOptions { seiithesis }
 120 }
     Handle the known options for base class
 121 \prop_map_inline:Nn \l__slcd_clsopts_prop
 122 {
123 \tl_if_empty:nTF {#2}124 { \PassOptionsToClass {#1} {\l__slcd_base_class_tl} }
 125 \left\{ \begin{array}{ccc} 1 & 1 & 1 \\ 1 & 1 & 1 \end{array} \right\}126 \clist_map_inline:nn {#2}
 127 { \PassOptionsToClass {#1=##1} {\l__slcd_base_class_tl} }
 128 }
 129 }
     Load the base class
 130 \LoadClass{\l__slcd_base_class_tl}
     Attempt to handle the unknown options
131 \prop_map_inline:Nn \l__slcd_unknown_clsopts_prop
132 {
 133 \cs_if_exist:cT {KV@KOMA.\l__slcd_base_class_tl.cls@#1}
 134 {
 135 \tilde{\text{t1}}_if_{empty}:nTF \{#2\}136 { \KOMAoptions{#1} }
 137 { \KOMAoption{#1}{#2}}
 138 }
139 }
```
## <span id="page-22-19"></span><span id="page-22-18"></span><span id="page-22-15"></span><span id="page-22-10"></span><span id="page-22-9"></span><span id="page-22-8"></span><span id="page-22-7"></span><span id="page-22-6"></span><span id="page-22-2"></span><span id="page-22-1"></span><span id="page-22-0"></span>**2.3 Package loading**

We load some packages with options that depend on options to the se2thesis class. Thus, we load them here to be able to hand them over the respective values.

We start with the se2colors and se2fonts packages.

```
140 \PassOptionsToPackage{\l__slcd_colormode_tl}{se2colors}
141 \RequirePackage{se2colors}
142
```
<span id="page-23-13"></span><span id="page-23-2"></span>143 \RequirePackage{se2fonts}

#### <span id="page-23-0"></span>**2.4 User macros for the title page**

<span id="page-23-21"></span><span id="page-23-20"></span><span id="page-23-6"></span>In addition to the macros provided by the KOMA-Script classes for the title-page values (e.g. \author, \title), provide these additional macros to the user.

```
\version Specify the version of the document, e.g., a git hash.
                   144 \ProvideDocumentCommand \version { m }
                   145 {
                   146 \tl_set:Nn \l__slcd_version_tl {#1}
                   147 }
                  (End of definition for \version. This function is documented on page 4.)
\degreeprogramme Specify the degree programme the thesis is meant to be accepted in.
                   148 \ProvideDocumentCommand \degreeprogramme { m }
                   149 {
                   150 \tl_set:Nn \l__slcd_degreeprogramme_tl {#1}
                   151 }
                  (End of definition for \degreeprogramme. This function is documented on page 4.)
     \matrnumber Specify the matriculation number of the student.
                   152 \ProvideDocumentCommand \matrnumber { m }
                   153 {
                   154 \tl_set:Nn \l__slcd_matrnumber_tl {#1}
                   155 }
                  (End of definition for \matrnumber. This function is documented on page 4.)
     \supervisor
   \cosupervisor
                  Specify the supervisor and co-supervisor of the thesis, usually a professor.
                   156 \ProvideDocumentCommand \supervisor { m }
                   157 {
                   158 \tl_set:Nn \l__slcd_supervisor_tl {#1}
                   159 }
                   160 \ProvideDocumentCommand \cosupervisor { m }
                   161 {
                   162 \tl_set:Nn \l__slcd_cosupervisor_tl {#1}
                   163 }
                  (End of definition for \supervisor and \cosupervisor. These functions are documented on page 4.)
        \advisor
      \coadvisor
                  Specify the advisor and co-advisor of the thesis, usually a PhD student or postdoc.
                   164 \ProvideDocumentCommand \advisor { m }
                   165 {
                   166 \tl set:Nn \l slcd advisor tl {#1}
                   167 - 3168 \ProvideDocumentCommand \coadvisor { m }
                   169 {
```
<span id="page-23-19"></span><span id="page-23-16"></span><span id="page-23-15"></span><span id="page-23-14"></span><span id="page-23-12"></span><span id="page-23-11"></span><span id="page-23-10"></span><span id="page-23-9"></span><span id="page-23-3"></span><span id="page-23-1"></span>170 \tl\_set:Nn \l\_\_slcd\_coadvisor\_tl {#1}  $171 \quad \frac{1}{2}$ 

(*End of definition for \advisor and \coadvisor. These functions are documented on page [4.](#page-6-4)*)

```
\department
Specify the university's department and institute you are writing the thesis for.
\institute
              172 \ProvideDocumentCommand \department { m }
              173 {
              174 \tl_set:Nn \l__slcd_department_tl {#1}
              175 }
              176 \ProvideDocumentCommand \institute { o m }
              177 \frac{177}{17}178 \tl_set:Nn \l__slcd_institute_tl {#2}
              179 }
```
<span id="page-24-19"></span><span id="page-24-14"></span>(*End of definition for \department and \institute. These functions are documented on page [4.](#page-6-5)*)

#### [\external](#page-6-6) Specify an external referee.

```
180 \ProvideDocumentCommand \external { m }
181 {
182 \tl_set:Nn \l__slcd_external_tl {#1}
183 }
```
(*End of definition for \external. This function is documented on page [4.](#page-6-6)*)

#### [\location](#page-6-7) Specify the location for the signature field.

```
184 \ProvideDocumentCommand \location { m }
185 {
186 \tl_set:Nn \l__slcd_location_tl {#1}
187 }
```
(*End of definition for \location. This function is documented on page [4.](#page-6-7)*)

## <span id="page-24-0"></span>**2.5 Define logo, paper size, and paper style**

<span id="page-24-21"></span><span id="page-24-11"></span><span id="page-24-7"></span><span id="page-24-6"></span><span id="page-24-5"></span><span id="page-24-4"></span><span id="page-24-2"></span><span id="page-24-1"></span>For the logo on the titlepage, we define further variables to store its height and a box to store the logo itself.

```
\l__slcd_logo_height_dim
      \l__slcd_logo_box 188 \dim_if_exist:NF \l__slcd_logo_height_dim
                        189 {
                        190 \dim_new:N \l__slcd_logo_height_dim
                         191 \int_compare:nTF { \l__slcd_paper_int=1 }
                         192 {
                         193 \dim_gset:Nn \l__slcd_logo_height_dim { 67.5pt }
                         194 } {
                         195 \dim_gset:Nn \l__slcd_logo_height_dim { 56.8pt }
                         196 }
                         197 }
                        198 \box_if_exist:NF \l__slcd_logo_box
                        199 {
                         200 \box_new:N \l__slcd_logo_box
                        201 }
                        202 \tl_if_empty:NF \l__slcd_logofile_tl
                         203 {
                         204 \hbox_gset:Nn \l__slcd_logo_box
                         205 {
                         206 \includegraphics[%
                         207 height=\l__slcd_logo_height_dim%
```
<span id="page-25-37"></span>208  $]\{\lceil \lceil \cdot \text{1} \rceil = \text{1} \text{log of} \text{ile}_t \text{1}\}\$  } }

(*End of definition for \l\_\_slcd\_logo\_height\_dim and \l\_\_slcd\_logo\_box.*)

Set the paper size depending on the selected paper option.

```
211 \int_compare:nTF { \l__slcd_paper_int=1 }
212 {
213 \areaset[current]{350pt}{567pt}
214 \setlength{\marginparsep}{8.5cm}
215 \setlength{\marginparsep}{1em}
216 }{
217 \areaset[current]{350pt}{567pt}
218 \setlength{\marginparsep}{7.4cm}
219 \setlength{\marginparsep}{0.87em}
220 }
```
<span id="page-25-28"></span><span id="page-25-27"></span><span id="page-25-3"></span>Provide the package style. We start by loading the scrlayer-scrpage package with the appropriate options and set some basic properties.

- <span id="page-25-32"></span>\PassOptionsToPackage{automark}{scrlayer-scrpage}
- <span id="page-25-33"></span>\RequirePackage{scrlayer-scrpage}
- <span id="page-25-6"></span>\clearpairofpagestyles
- <span id="page-25-29"></span>\setkomafont{pagefoot}{\normalfont\sffamily}

We can then define the footer for odd pages, which will appear on the right side of the page's footer. This definition contains first, as an optional argument, the style of a page with pagestyle set to empty, i.e., a page where a new chapter starts, and afterwards the style of a regular right-hand side page.

<span id="page-25-34"></span>\rofoot[{%

- <span id="page-25-0"></span>\group\_begin: \ \group\_end:
- <span id="page-25-11"></span>227 \footnotesize%
- <span id="page-25-19"></span>\hspace\*{\l\_\_slcd\_headmarkspace\_dim}%
- <span id="page-25-13"></span>\group begin:
- <span id="page-25-7"></span>\color{UPSE2-Blue}%
- <span id="page-25-35"></span>\rule[\l\_slcd\_ruleraise\_dim]{\l\_slcd\_rulewidth\_dim}{\l\_slcd\_rulethickness\_dim}%
- <span id="page-25-16"></span>\group\_end:
- <span id="page-25-20"></span>\hspace\*{\l\_\_slcd\_rulespace\_dim}%

```
234 \begin{minipage}[b]{\l__slcd_pagemark_minipage_dim}%
```
<span id="page-25-30"></span>\normalsize\textbf{\pagemark}%

```
236 \end{minipage}%
```
<span id="page-25-21"></span>\hspace{\l\_\_slcd\_marginspace\_dim}%

```
238 }]{%
```
- <span id="page-25-1"></span>\group\_begin: \ \group\_end:
- <span id="page-25-12"></span>\footnotesize%
- <span id="page-25-14"></span>\group begin:
- <span id="page-25-8"></span>242 \color{UPSE2-Blue}\headmark
- <span id="page-25-17"></span>243 \group\_end:
- <span id="page-25-22"></span>\hspace\*{\l\_\_slcd\_rulespace\_dim}%
- <span id="page-25-15"></span>\group\_begin:
- <span id="page-25-9"></span>\color{UPSE2-Blue}%
- <span id="page-25-36"></span>\rule[\l\_\_slcd\_ruleraise\_dim]{\l\_\_slcd\_rulewidth\_dim}{\l\_\_slcd\_rulethickness\_dim}%

```
248 \group end:
```
- <span id="page-25-23"></span>249 \hspace\*{\l\_slcd\_rulespace\_dim}%
- <span id="page-25-5"></span>\begin{minipage}[b]{\l\_\_slcd\_pagemark\_minipage\_dim}%
- <span id="page-25-31"></span>\normalsize\textbf{\pagemark}%
- <span id="page-26-8"></span>\end{minipage}%
- <span id="page-26-21"></span>\hspace{\l\_\_slcd\_marginspace\_dim}%
- }

Similarly, we define the footer for even pages, which will appear on the left side of the page's footer.

<span id="page-26-30"></span>\lefoot[{%

- <span id="page-26-22"></span>\null\hspace{\l\_\_slcd\_marginspace\_dim}%
- <span id="page-26-11"></span>\footnotesize%
- <span id="page-26-3"></span>\begin{minipage}[b]{\l\_\_slcd\_pagemark\_minipage\_dim}%
- <span id="page-26-31"></span>\raggedleft\normalsize\textbf{\pagemark}%
- <span id="page-26-9"></span>\end{minipage}%
- <span id="page-26-12"></span>\footnotesize%
- <span id="page-26-23"></span>\hspace\*{\l\_\_slcd\_rulespace\_dim}%
- <span id="page-26-15"></span>\group\_begin:
- <span id="page-26-5"></span>\color{UPSE2-Blue}%
- <span id="page-26-38"></span>\rule[\l\_\_slcd\_ruleraise\_dim]{\l\_\_slcd\_rulewidth\_dim}{\l\_\_slcd\_rulethickness\_dim}%
- <span id="page-26-18"></span>\group\_end:
- }]{%
- <span id="page-26-24"></span>\null\hspace{\l\_\_slcd\_marginspace\_dim}%
- <span id="page-26-13"></span>\footnotesize%
- <span id="page-26-4"></span>\begin{minipage}[b]{\l\_\_slcd\_pagemark\_minipage\_dim}%
- <span id="page-26-32"></span>\raggedleft\normalsize\textbf{\pagemark}%
- <span id="page-26-10"></span>\end{minipage}%
- <span id="page-26-14"></span>\footnotesize%
- <span id="page-26-25"></span>\hspace\*{\l\_\_slcd\_rulespace\_dim}%
- <span id="page-26-16"></span>\group\_begin:
- <span id="page-26-6"></span>\color{UPSE2-Blue}%
- <span id="page-26-39"></span>\rule[\l\_\_slcd\_ruleraise\_dim]{\l\_\_slcd\_rulewidth\_dim}{\l\_\_slcd\_rulethickness\_dim}%
- <span id="page-26-19"></span>\group\_end:
- <span id="page-26-26"></span>\hspace\*{\l\_\_slcd\_headmarkspace\_dim}%
- <span id="page-26-17"></span>\group\_begin:
- <span id="page-26-7"></span>281 \color{UPSE2-Blue}\headmark
- <span id="page-26-20"></span>282 \group\_end:

```
283 }
```
[\@author](#page-7-3)

Finally, set the page style.

<span id="page-26-36"></span>\pagestyle{scrheadings}

## <span id="page-26-0"></span>**2.6 The title page**

We start out by adjusting some KOMA-Script fonts.

- <span id="page-26-27"></span>\setkomafont{title}{\Huge}
- <span id="page-26-28"></span>\setkomafont{subtitle}{\Large}
- <span id="page-26-33"></span>287 \setkomafont{subject}{\normalsize}
- <span id="page-26-29"></span>288 \setkomafont{author}{\large}
- <span id="page-26-34"></span>\setkomafont{date}{\normalsize}
- <span id="page-26-35"></span>\setkomafont{publishers}{\normalsize}

#### [\author](#page-7-3) Allow for automated splitting of author's names.

- <span id="page-26-40"></span><span id="page-26-2"></span>\seq\_new:N \l\_\_slcd\_author\_seq
- <span id="page-26-37"></span>\renewcommand\*\author[2][]{
- <span id="page-26-1"></span>293 \seq\_gset\_split:Nnn \l\_\_slcd\_author\_seq {\and} {#2}
- <span id="page-26-41"></span>\tl\_if\_empty:nTF {#1}

```
295 { \tl_set:Nn \l__slcd_signature_tl {#2} }
296 { \tl_set:Nn \l__slcd_signature_tl {#1} }
297 }
298 \renewcommand*{\@author}{
299 \group_begin:
300 \hyphenpenalty=100000
301 \seq_use:Nnnn \l__slcd_author_seq {~\GetTranslation{and}~} {,~} {~\&~}
302 \group_end:
```

```
303 }
```
(*End of definition for \author and \@author. These functions are documented on page [5.](#page-7-3)*)

Define a new layer using the functionality from scrlayer-scrpage for the logo image.

```
304 \DeclareNewLayer[
```
- 305 mode=picture,
- 306 foreground,
- 307 align=tr,
- <span id="page-27-33"></span>308 hoffset=\oddsidemargin+1.5in+\textwidth,
- <span id="page-27-9"></span>309 voffset=\coverpagetopmargin+1.5in+\ht\strutbox,
- <span id="page-27-6"></span><sup>310</sup> width=\textwidth - \box\_wd:N \l\_\_slcd\_logo\_box,
- <span id="page-27-4"></span><sup>311</sup> height=\box\_ht:N \l\_\_slcd\_logo\_box,
- <span id="page-27-5"></span>312 contents={\putUL{\box\_use:N \l\_\_slcd\_logo\_box}},
- 313 ]{title.seii.logo}
- <span id="page-27-12"></span>314 \DeclareNewPageStyleByLayers{title.seii}{title.seii.logo}
- <span id="page-27-35"></span>315 \renewcommand\*{\titlepagestyle}{title.seii}

#### Redefine the \maketitle command. The following code is an adapted version of the corresponding KOMA -Script macro by Markus Kohm.

```
316 \renewcommand*{\maketitle}[1][1]{
```
- <span id="page-27-2"></span>317 \begin{titlepage}
- <span id="page-27-36"></span>318 \setcounter{page}{#1}
- <span id="page-27-13"></span>319 \def\thefootnote{\fnsymbol{footnote}}
- <span id="page-27-18"></span>320 \edef\titlepage@restore{%
- <span id="page-27-19"></span>321 \noexpand\endgroup
- <span id="page-27-20"></span>322 \noexpand\global\noexpand\@colht\the\@colht
- <span id="page-27-21"></span>323 \noexpand\global\noexpand\@colroom\the\@colroom
- <span id="page-27-22"></span>324 \noexpand\global\vsize\the\vsize
- <span id="page-27-23"></span>325 \noexpand\global\noexpand\@titlepageiscoverpagefalse
- <span id="page-27-30"></span>326 \noexpand\let\noexpand\titlepage@restore\noexpand\relax
- 327 }%
- <span id="page-27-3"></span>328 \begingroup
- <span id="page-27-10"></span><sup>329</sup> \topmargin=\dimexpr \coverpagetopmargin-1in\relax
- <span id="page-27-14"></span>330 \oddsidemargin=\dimexpr 0in\relax
- <span id="page-27-15"></span>331 \evensidemargin=\dimexpr 0in\relax
- <span id="page-27-16"></span><sup>332</sup> \textwidth=\dimexpr \paperwidth-2in\relax
- <span id="page-27-17"></span>333 \textheight=\dimexpr
- <span id="page-27-8"></span>334 \paperheight-\coverpagetopmargin-\coverpagebottommargin\relax
- <span id="page-27-26"></span>335 \headheight=0pt
- <span id="page-27-27"></span>336 \headsep=0pt
- <span id="page-27-1"></span>337 \footskip=\baselineskip
- <span id="page-27-39"></span>338 \@colht=\textheight
- <span id="page-27-40"></span>339 \@colroom=\textheight
- <span id="page-27-41"></span>340 \vsize=\textheight
- <span id="page-27-7"></span>341 \columnwidth=\textwidth
- <span id="page-27-28"></span>342 \hsize=\textwidth

```
343 \linewidth=\hsize
                   344 \setparsizes{\z@}{\z@}{\z@\@plus 1fil}\par@updaterelative
                   345 \thispagestyle{title.seii}
                   346 %
                   347 \@maketitle
                   348 %
                   349 \if@twoside
                   350 \@tempswatrue
                   351 \if@tempswa
                   352 \next@tpage
                   353 \begin{minipage}[t]{\textwidth}
                   354 \@uppertitleback
                   355 \end{minipage}
                   356 \vfill
                   357 \begin{minipage}[b]{\textwidth}
                   358 \@lowertitleback
                   359 \end{minipage}\par
                   360 \@thanks\let\@thanks\@empty
                   361 \fi
                   362 \overline{1}363 \ifx\titlepage@restore\relax\else\clearpage\titlepage@restore\fi
                   364 \end{titlepage}
                   365 }
\l__slcd_title_box Define a box for the title if it does not yet exist.
                   366 \box_if_exist:NF \l__slcd_title_box
                   367 {
                   368 \box_new:N \l__slcd_title_box
                   369 }
                  (End of definition for \l__slcd_title_box.)
      \@maketitle Redeclare the \@maketitle macro.
                   370 \renewcommand*{\@maketitle}{%
                   371 \group_begin:
                   372 \setparsizes{\z@}{\z@}{\z@\@plus 1fil}\par@updaterelative
                   373 \thispagestyle{title.seii}
                   374 \hbox_gset:Nn \l__slcd_title_box
                   375 {
                   376 \parbox{\textwidth}{\__slcd_print_title:}
                   377 }
                   378 \null
                   379 \skip_vertical:n { 2.5 \box_ht:N \l__slcd_logo_box }
                   380 \box_use:N \l__slcd_title_box
                   381 \skip_vertical:n { .5 \box_ht:N \l__slcd_logo_box }
                   382 \group_end:
                   383 \@thanks\let\@thanks\@empty
                   384 }
                  (End of definition for \@maketitle. This function is documented on page 4.)
                       Load the ifthen package.
```
<span id="page-28-36"></span><span id="page-28-29"></span><span id="page-28-24"></span><span id="page-28-22"></span><span id="page-28-21"></span><span id="page-28-20"></span><span id="page-28-19"></span><span id="page-28-18"></span><span id="page-28-15"></span><span id="page-28-14"></span><span id="page-28-13"></span><span id="page-28-6"></span><span id="page-28-5"></span><span id="page-28-4"></span><span id="page-28-3"></span><span id="page-28-2"></span>385 \RequirePackage{ifthen}

<span id="page-29-28"></span>Prints the title formatted appropriately. We start with printing the title, optional subtitle, and the author names.

```
386 \cs_new:Nn \__slcd_print_title:
387 {
388 \group_begin:
389 \usekomafont{title}\centering\@title\par
390 \group end:
391 \ifx\@subtitle\@empty\else{%
392 \medskip\usekomafont{subtitle}\centering\@subtitle\par%
393 }\fi
394 \bigskip
395 \group_begin:
396 \usekomafont{author}\centering\@author\par
397 \group end:
398 \bigskip
```
<span id="page-29-35"></span><span id="page-29-33"></span><span id="page-29-31"></span><span id="page-29-26"></span><span id="page-29-23"></span><span id="page-29-22"></span>The next block generates the text that describes the thesis. In case of a PhD thesis, this text is predefined to match the requirements. In case of a bachelor's or master's thesis, or a proposal thereof, we generate a text based on the values of the thesistype load-time option and the values of the \degreeprogramme, \department, and \institute variables.

```
399 \exp_args:NV
400 {
401 \begin{center}
402 \tl_if_eq:NnTF \l__slcd_thesis_type_tl { phd }
403 {
404 Dissertation~ zur~ Erlangung~ des~ Doktorgrades\\
405 der~ Naturwissenschaften~ (Dr.\,rer.\,nat.)\\
406 eingereicht~ an~ der~ Fakultät~ für~ Informatik~ und~ Mathematik\\
407 der~ Universität~ Passau\\
408 \rule{\textwidth}{.1pt}\\
409 Dissertation~ submitted~ to\\
410 the~ Faculty~ of~ Computer~ Science~ and~ Mathematics\\
411 of~ the~ University~ of~ Passau\\
412 in~ partial~ fulfillment~ of~ obtaining\\
413 the~ degree~ of~ a~ Doctor~ of~ Natural~ Sciences
414 } {
415 \tl_if_eq:NnTF \l__slcd_thesis_type_tl { phdeng }
416 \left\{417 Dissertation~ zur~ Erlangung~ des~ Doktorgrades\\
418 der~ Ingenieurwissenschaften~ (Dr.-Ing.)\\
419 eingereicht~ an~ der~ Fakultät~ für~ Informatik~ und~ Mathematik\\
420 der~ Universität~ Passau\\
^{421} \rule{\textwidth}{.1pt}\\
422 Dissertation~ submitted~ to\\
423 the~ Faculty~ of~ Computer~ Science~ and~ Mathematics\\
424 of~ the~ University~ of~ Passau\\
425 in~ partial~ fulfillment~ of~ obtaining\\
426 the~ degree~ of~ a~ Doctor~ of~ Engineering
427 } {
428 \tl_if_eq:NnTF \l__slcd_thesis_type_tl { phdphil }
429430 Dissertation~ zur~ Erlangung~ des~ Doktorgrades\\
431 der~ Naturphilosophie~ (Dr.\,phil.\,nat.)\\
432 eingereicht~ an~ der~ Fakultät~ für~ Informatik~ und~ Mathematik\\
```

```
433 der~ Universität~ Passau\\
^{434} \rule{\textwidth}{.1pt}\\
435 Dissertation~ submitted~ to\\
436 the~ Faculty~ of~ Computer~ Science~ and~ Mathematics\\
437 of~ the~ University~ of~ Passau\\
438 in~ partial~ fulfillment~ of~ obtaining\\
439 the~ degree~ of~ a~ Doctor~ of~ Natural~ Philosophy
440 } {
441 \tl_if_eq:NnT \l__slcd_thesis_type_tl { bachelor }
442 { \GetTranslation{Bachelor-thesis} }
443 \tl_if_eq:NnT \l__slcd_thesis_type_tl { bachelorproposal }
444 { \GetTranslation{Bachelor-thesis-proposal} }
445 \tl_if_eq:NnT \l__slcd_thesis_type_tl { master }
446 { \GetTranslation{Master-thesis} }
447 \tl_if_eq:NnT \l__slcd_thesis_type_tl { masterproposal }
448 { \GetTranslation{Master-thesis-proposal} }
449 \tl_if_eq:NnT \l__slcd_thesis_type_tl { phdproposal }
450 \{ \Set{SetTranslation{PhD-thesis-proposal} }451 \tl_if_empty:NF \l__slcd_degreeprogramme_tl
452 \left\{453 \ in~\l__slcd_degreeprogramme_tl
454 }
455 \par
456 \tl_if_empty:NF \l__slcd_department_tl { \l__slcd_department_tl \par }
457 \tl_if_empty:NF \l__slcd_institute_tl { \l__slcd_institute_tl \par }
458 }
459 }
460 }
461 \end{center}\par\bigskip
Finally, generate a table with information about supervisors, advisors, etc.
462 \begin{center}
463 \begin{tabular}{@{} l @{\quad} l}
464 \tl_if_empty:NF \l__slcd_matrnumber_tl
465 {
466 \GetTranslation{Matrnumber} & \l__slcd_matrnumber_tl \\
467 }
468 \tl_if_empty:NF \l__slcd_supervisor_tl
469 {
470 \GetTranslation{Supervisor} & \l__slcd_supervisor_tl \\
471 }
472 \tl if empty:NF \l slcd cosupervisor tl
473 {
474 \GetTranslation{Co-supervisor} & \l_slcd_cosupervisor_tl \\
475 }
476 \tl_if_empty:NF \l__slcd_advisor_tl
477 {
478 \GetTranslation{Advisor} & \l__slcd_advisor_tl \\
479 }
480 \tl_if_empty:NF \l__slcd_coadvisor_tl
481 {
482 \GetTranslation{Co-advisor} & \l__slcd_coadvisor_tl \\
483 }
484 \tl_if_empty:NF \l__slcd_external_tl
485 {
```

```
486 \GetTranslation{External} & \l__slcd_external_tl \\
                487 }
                488 \end{tabular}
                489 \end{center}
                490 \par\medskip
               Last, print the date or the version.
                491 \group_begin:
                492 \usekomafont{date}
                493 \centering
                494 \tl_if_empty:NTF \l__slcd_version_tl
                495 { \@date }
                496 { \GetTranslation{version-of-date} }
                497 \par\smallskip
                498 \group_end:
                499 }
                500 }
\@lowertitleback Afterwards, override the definition of \@lowertitleback.
               501 \renewcommand*{\@lowertitleback}{%
               502 \group_begin:
                503 \noindent\textbf{\@author}:\\
                504 \emph{\@title}\\
                505 \tl_if_eq:NnT \l__slcd_thesis_type_tl { bachelor }
                506 { \GetTranslation{Bachelor-thesis},~ }
                507 \tl_if_eq:NnT \l__slcd_thesis_type_tl { master }
                508 { \GetTranslation{Master-thesis},~ }
                509 \tl_if_eq:NnT \l__slcd_thesis_type_tl { phd }
```

```
510 { \GetTranslation{PhD-thesis},~ }
```

```
511 \GetTranslation{up},~\the\year.
```

```
512 \group_end:
```

```
513 }
```
(*End of definition for \@lowertitleback. This function is documented on page [5.](#page-7-4)*)

## <span id="page-31-0"></span>**2.7 Styling of the sectioning commans**

We change the formatting of the chapter, section, and sub-section headings.

```
514 \addtokomafont{chapterprefix}{\raggedleft\bfseries}
515 \addtokomafont{chapter}{\mdseries}
516 \addtokomafont{section}{\large\mdseries}
517 \addtokomafont{subsection}{\normalsize\mdseries}
518 \renewcommand*{\chapterformat}{%
519 \enskip\mbox{%
520 \scalebox{3}{\color{UPSE2-DarkGray}\thechapter\autodot}%
521 }%
522 }
523 \renewcommand{\chapterlinesformat}[3]{%
524 \parbox[b]{\textwidth}{\hrulefill#2}\par%
525 #3\par\bigskip%
526 \hrule%
527 }
528 \RedeclareSectionCommand[afterskip=1.5\baselineskip]{chapter}
```

```
529 \renewcommand*{\chapterlineswithprefixformat}[3]{%
```

```
530 \Ifstr{#1}{chapter}
531 {#2\textls*[75]{\MakeUppercase{#3}}}% change definition for chapter
532 {#2#3}% original definition
533 }%
534 \renewcommand*{\sectionlinesformat}[4]{%
535 #3\textls*[75]{\MakeUppercase{#4}}%
536 }
    Change the loop of a \paragraph to be italic and end with a full stop.
```
<span id="page-32-21"></span><span id="page-32-19"></span>537 \setkomafont{paragraph}{\normalsize\normalfont\itshape}

- <span id="page-32-17"></span>
- <span id="page-32-5"></span>538 \AddtoDoHook{heading/endgroup/paragraph}{\headingdot}
- <span id="page-32-12"></span>539 \newcommand\*{\headingdot}[1]{.}

```
Change the width of a dictum
540 \renewcommand*{\dictumwidth}{0.42\linewidth}
```
#### <span id="page-32-0"></span>**2.8 Provide an environment for abstracts**

We want to allow abstracts in German and English, which is also a requirement when writing a thesis in English. First, ensure that the \abstract macro is available for all classes.

[\abstract](#page-7-5)

```
541 \providecommand{\abstract}{}
```
(*End of definition for \abstract. This function is documented on page [5.](#page-7-5)*)

Then redefine the abstract environment such that it provides an optional argument for language selection.

<span id="page-32-2"></span>abstract (*env.*) Used to typeset an abstract for the thesis. The optional argument allows to specify a language. As a default the current document language will be used.

```
542 \RenewDocumentEnvironment { abstract } { o }
543 {
544 \group_begin:
545 \IfNoValueF {#1} { \selectlanguage{#1} }
546 \scr@ifundefinedorrelax{chapter}{
547 \letocfeature{toc}{leveldown}
548 {\subsection*}
549 {\section*}
550 }{
551 \let\clearpage\relax
552 \Iftocfeature{toc}{leveldown}
553 {\section*}
554 {\chapter*}
555 } { \GetTranslation{Abstract} }
556 } {
557 \group_end:
558 }
```
#### <span id="page-32-24"></span><span id="page-32-16"></span><span id="page-32-11"></span><span id="page-32-9"></span><span id="page-32-6"></span><span id="page-32-1"></span>**2.9 Provide an environment for acknowledgements**

Often, especially in a PhD thesis, one wants to acknowledge the help of certain people, for example, supervisors, family, and friends.

<span id="page-33-1"></span>acknowledgements (*env.*) Use to typeset the acknowledgements for the thesis.

```
559 \NewDocumentEnvironment { acknowledgements } { o }
560 {
561 \group_begin:
562 \IfNoValueF {#1} { \selectlanguage{#1} }
563 \scr@ifundefinedorrelax{chapter}{
564 \Iftocfeature{toc}{leveldown}
565 {\subsection*}
566 {\section*}
567 }{
568 \lftocfeature{toc}{leveldown}
569 {\section*}
570 {\chapter*}
571 } { \GetTranslation{Acknowledgements} }
572 } {
573 \group_end:
574 }
```
#### <span id="page-33-22"></span><span id="page-33-13"></span><span id="page-33-10"></span><span id="page-33-8"></span><span id="page-33-3"></span><span id="page-33-0"></span>**2.10 Document structuring macros**

<span id="page-33-15"></span>Ensure that these macros are defined. These are the exact definitions from KOMA -Script. \newif\if@mainmatter\@mainmattertrue

[\frontmatter](#page-8-3) Starts the frontmatter. Most notably, set the page numbers to roman.

```
576 \providecommand*{\frontmatter}
577 {
578 \if@twoside\cleardoubleoddpage\else\clearpage\fi
579 \@mainmatterfalse
580 \pagenumbering { roman }
581 }
```
<span id="page-33-19"></span><span id="page-33-16"></span><span id="page-33-2"></span>(*End of definition for \frontmatter. This function is documented on page [6.](#page-8-3)*)

[\mainmatter](#page-8-3) Starts the mainmatter or the backmatter. Most notably, set the page numbers to arabic.

```
\backmatter
             582 \providecommand*{\mainmatter}
             583 {
             584 \if@twoside\cleardoubleoddpage\else\clearpage\fi
             585 \@mainmattertrue
             586 \pagenumbering { arabic }
             587 }
             588 \providecommand*{\backmatter}
             589 {
             590 \if@twoside\cleardoubleoddpage\else\clearpage\fi
             591 \@mainmatterfalse
             592 }
```
<span id="page-33-25"></span><span id="page-33-20"></span><span id="page-33-6"></span>(*End of definition for \mainmatter and \backmatter. These functions are documented on page [6.](#page-8-3)*)

#### <span id="page-34-0"></span>**2.11 Declaration of authorship**

[\authorshipDeclaration](#page-8-4) Provide a command to typeset the authorship declaration.

```
593 \NewDocumentCommand \authorshipDeclaration { o }
594 {
595 \par
596 \group_begin:
597 \selectlanguage{ngerman}
598 \IfNoValueF {#1}
599 { \tl_gset:Nn \l__slcd_location_tl {#1} }
600
601 \tl_if_empty:NT \l__slcd_location_tl
602 \left\{ \begin{array}{ccc} 602 & 502 \\ 502 & 502 \end{array} \right\}603 \msg_new:nnn { seiithesis }
604 { no-location-specified }
605 {
606 You~ need~ to~ specify~ a~ location~ for~ the~ authorship~
607 declaration.~ Either~ via~ the~ location~ macro~ or~ via~ the~
608 optional~ argument~ of~ the~ authorshipDeclaration~ macro.
609 }
610 \msg_warning:nn { seiithesis } { no-location-specified }
611 }
612
613 \scr@ifundefinedorrelax{chapter}{
614 \Iftocfeature{toc}{leveldown}
615 {\subsection*}
616 {\section*}
617 }{
618 \Iftocfeature{toc}{leveldown}
619 {\section*}
620 {\chapter*}
621 } { Eigenständigkeitserklärung }
622
623 Hiermit~ versichere~ ich,~ \l__slcd_signature_tl,
624 \begin{enumerate}
625 \item dass~ ich~ die~ vorliegende~ Arbeit~ selbstständig~ und~ ohne~
626 unzulässige~ Hilfe~ verfasst~ und~ keine~ anderen~ als~ die~
627 angegebenen~ Quellen~ und~ Hilfsmittel~ benutzt,~ sowie~ die~
628 wörtlich~ und~ sinngemäß~ übernommenen~ Passagen~ aus~ anderen~
629 Werken~ kenntlich~ gemacht~ habe.
630 \item Außerdem~ erkläre~ ich,~ dass~ ich~ der~ Universität~ ein~
631 einfaches~ Nutzungsrecht~ zum~ Zwecke~ der~ Überprüfung~ mittels~
632 einer~ Plagiatssoftware~ in~ anonymisierter~ Form~ einräume.
633 \end{enumerate}\par
634 \bigskip
635 \noindent \l__slcd_location_tl,~ \@date\hfill
636 \signatureBox{\l__slcd_signature_tl}
637 \group_end:
638 \\\strut\cleardoublepage
639 }
```
<span id="page-34-26"></span><span id="page-34-23"></span><span id="page-34-22"></span><span id="page-34-20"></span><span id="page-34-14"></span><span id="page-34-13"></span><span id="page-34-12"></span><span id="page-34-9"></span><span id="page-34-8"></span><span id="page-34-6"></span><span id="page-34-5"></span><span id="page-34-4"></span><span id="page-34-3"></span><span id="page-34-1"></span>(*End of definition for \authorshipDeclaration. This function is documented on page [6.](#page-8-4)*)

[\signatureBox](#page-8-5) Provide a box for the signature.

```
640 \newcommand*{\signatureBox}[2][5cm]{
641 \parbox[t]{#1}{
642 \centering
643 \rule{\linewidth}{.3pt}\\\makebox[0pt][c]{#2}
644 }
645 }
```
(*End of definition for \signatureBox. This function is documented on page [6.](#page-8-5)*)

#### <span id="page-35-0"></span>**2.12 Research questions and summary boxes**

We utilise the ntheorem package for defining new theorem environments that are used for defining research questions and hypotheses. Therefore, start with loading this package. ntheorem.

```
646 \slcd_package_if_loaded:nT { amsmath }
647 {
648 \PassOptionsToPackage{amsmath}{ntheorem}
649 }
650 \RequirePackage{ntheorem}
651 \theoremseparator{:}
```
<span id="page-35-25"></span><span id="page-35-9"></span>resq (env.) We can then define the resq and hyp environments using the \newtheorem macro from ntheorem.

- <span id="page-35-8"></span>hyp (*env.*) \newtheorem{resq}{Research~ Question}
	- \newtheorem{hyp}{Hypothesis}

<span id="page-35-18"></span><span id="page-35-17"></span>For the summary boxes, we utilise the tcolorbox package. We start with loading this pack-

age.

<span id="page-35-22"></span>\RequirePackage{tcolorbox}

<span id="page-35-10"></span>summary (*env.*) The summary environment expects a label and has the summary text in its content.

```
655 \ExplSyntaxOff
656 \NewDocumentEnvironment { summary } { m +b }
657 {%
658 \begin{tcolorbox}[%
659 size=fbox,%
660 rounded corners=all,%
661 attach title to upper,%
662 coltitle=black,%
663 fonttitle=\bfseries,%
664 title={Summary #1},
665 after title=\{\cdot\} }.
666 ]
667 #2
668 } {%
669 \end{tcolorbox}%
670 }
671 \ExplSyntaxOn
```
<span id="page-35-2"></span>\summarybox The summarybox macro simplifies the usage of the summary environment.

```
672 \NewDocumentCommand { \summarybox } { m m }
673 {
674 \begin{summary}{#1} #2 \end{summary}
675 }
```
(*End of definition for \summarybox. This function is documented on page* **??***.*)

⟨/class⟩

## <span id="page-36-0"></span>**3 Translations for se2thesis**

⟨∗translations⟩

#### <span id="page-36-1"></span>**3.1 English Translations**

⟨∗english⟩

<span id="page-36-19"></span><span id="page-36-18"></span><span id="page-36-17"></span><span id="page-36-16"></span><span id="page-36-15"></span><span id="page-36-14"></span><span id="page-36-13"></span><span id="page-36-12"></span><span id="page-36-11"></span><span id="page-36-10"></span><span id="page-36-9"></span><span id="page-36-8"></span><span id="page-36-7"></span><span id="page-36-6"></span><span id="page-36-5"></span><span id="page-36-4"></span><span id="page-36-3"></span>We provide the following English translations. *\ProvideDictionaryFor{English}{se2translations}[2024/07/31] \ProvideDictTranslation{abstract}{abstract} \ProvideDictTranslation{Abstract}{Abstract} \ProvideDictTranslation{acknowledgement}{acknowledgement} \ProvideDictTranslation{Acknowledgement}{Acknowledgement} \ProvideDictTranslation{acknowledgements}{acknowledgements} \ProvideDictTranslation{Acknowledgements}{Acknowledgements} \ProvideDictTranslation{advisor}{advisor} \ProvideDictTranslation{Advisor}{Advisor} \ProvideDictTranslation{advisors}{advisors} \ProvideDictTranslation{Advisors}{Advisors} \ProvideDictTranslation{co-advisor}{co-advisor} \ProvideDictTranslation{Co-advisor}{Co-advisor} \ProvideDictTranslation{co-advisors}{co-advisors} \ProvideDictTranslation{Co-advisors}{Co-advisors} \ProvideDictTranslation{matrnumber}{matriculation number} \ProvideDictTranslation{Matrnumber}{Matriculation number} \ProvideDictTranslation{supervisor}{supervisor} \ProvideDictTranslation{Supervisor}{Supervisor} \ProvideDictTranslation{co-supervisor}{co-supervisor} \ProvideDictTranslation{Co-supervisor}{Co-supervisor} \ProvideDictTranslation{external}{external examiner} \ProvideDictTranslation{External}{External Examiner} \ProvideDictTranslation{degreeprogramme}{programme} \ProvideDictTranslation{Degreeprogramme}{Programme} \ProvideDictTranslation{Bachelor-thesis}{Bachelor's Thesis} \ProvideDictTranslation{Bachelor-thesis-proposal}{Bachelor's Thesis Proposal} \ProvideDictTranslation{Master-thesis}{Master's Thesis} \ProvideDictTranslation{Master-thesis-proposal}{Master's Thesis Proposal} \ProvideDictTranslation{PhD-thesis}{PhD Thesis} \ProvideDictTranslation{PhD-thesis-proposal}{PhD Thesis Proposal} \ProvideDictTranslation{date}{date} \ProvideDictTranslation{Date}{Date} \ProvideDictTranslation{university-of-passau}{University of Passau} \ProvideDictTranslation{up}{University of Passau}*

- <span id="page-36-38"></span><span id="page-36-37"></span><span id="page-36-36"></span><span id="page-36-35"></span><span id="page-36-34"></span><span id="page-36-33"></span><span id="page-36-32"></span><span id="page-36-31"></span><span id="page-36-30"></span><span id="page-36-29"></span><span id="page-36-28"></span><span id="page-36-27"></span><span id="page-36-26"></span><span id="page-36-25"></span><span id="page-36-24"></span><span id="page-36-23"></span><span id="page-36-22"></span><span id="page-36-21"></span><span id="page-36-20"></span>*\ProvideDictTranslation{fim}{Faculty of Computer Science and Mathematics}*
- ⟨/english⟩

### <span id="page-36-2"></span>**3.2 German Translations**

⟨∗german⟩

We provide the following German translations.

- <span id="page-37-0"></span>*\ProvideDictionaryFor{German}{se2translations}[2024/07/31]*
- <span id="page-37-1"></span>*\ProvideDictTranslation{abstract}{Zusammenfassung}*
- <span id="page-37-2"></span>*\ProvideDictTranslation{Abstract}{Zusammenfassung}*
- <span id="page-37-3"></span>*\ProvideDictTranslation{acknowledgement}{Danksagung}*
- <span id="page-37-4"></span>*\ProvideDictTranslation{Acknowledgement}{Danksagung}*
- <span id="page-37-5"></span>*\ProvideDictTranslation{acknowledgements}{Danksagungen}*
- <span id="page-37-6"></span>*\ProvideDictTranslation{Acknowledgements}{Danksagungen}*
- <span id="page-37-7"></span>*\ProvideDictTranslation{advisor}{Betreuer}*
- <span id="page-37-8"></span>*\ProvideDictTranslation{Advisor}{Betreuer}*
- <span id="page-37-9"></span>*\ProvideDictTranslation{advisors}{Betreuer}*
- <span id="page-37-10"></span>*\ProvideDictTranslation{Advisors}{Betreuer}*
- <span id="page-37-11"></span>*\ProvideDictTranslation{co-advisor}{Mitbetreuer}*
- <span id="page-37-12"></span>*\ProvideDictTranslation{Co-advisor}{Mitbetreuer}*
- <span id="page-37-13"></span>*\ProvideDictTranslation{co-advisors}{Mitbetreuer}*
- <span id="page-37-14"></span>*\ProvideDictTranslation{Co-advisors}{Mitbetreuer}*
- <span id="page-37-15"></span>*\ProvideDictTranslation{matrnumber}{Matrikelnummer}*
- <span id="page-37-16"></span>*\ProvideDictTranslation{Matrnumber}{Matrikelnummer}*
- <span id="page-37-17"></span>*\ProvideDictTranslation{supervisor}{Prüfer}*
- <span id="page-37-18"></span>*\ProvideDictTranslation{Supervisor}{Prüfer}*
- <span id="page-37-19"></span>*\ProvideDictTranslation{co-supervisor}{Zweitprüfer}*
- <span id="page-37-20"></span>*\ProvideDictTranslation{Co-supervisor}{Zweitprüfer}*
- <span id="page-37-21"></span>*\ProvideDictTranslation{external}{Externer Gutachter}*
- <span id="page-37-22"></span>*\ProvideDictTranslation{External}{Externer Gutachter}*
- <span id="page-37-23"></span>*\ProvideDictTranslation{degreeprogramme}{Studiengang}*
- <span id="page-37-24"></span>*\ProvideDictTranslation{Degreeprogramme}{Studiengang}*
- <span id="page-37-25"></span>*\ProvideDictTranslation{Bachelor-thesis}{Bachelorarbeit}*
- <span id="page-37-26"></span>*\ProvideDictTranslation{Bachelor-thesis-proposal}{Bachelorarbeitsproposal}*
- <span id="page-37-27"></span>*\ProvideDictTranslation{Master-thesis}{Masterarbeit}*
- <span id="page-37-28"></span>*\ProvideDictTranslation{Master-thesis-proposal}{Masterarbeitsproposal}*
- <span id="page-37-29"></span>*\ProvideDictTranslation{PhD-thesis}{Dissertation}*
- <span id="page-37-30"></span>*\ProvideDictTranslation{PhD-thesis-proposal}{Dissertationsproposal}*
- <span id="page-37-31"></span>*\ProvideDictTranslation{date}{Datum}*
- <span id="page-37-32"></span>*\ProvideDictTranslation{Date}{Datum}*
- <span id="page-37-33"></span>*\ProvideDictTranslation{university-of-passau}{Universität Passau}*
- <span id="page-37-34"></span>*\ProvideDictTranslation{up}{Universität Passau}*
- <span id="page-37-35"></span>*\ProvideDictTranslation{fim}{Fakultät für Informatik und Mathematik}*
- ⟨/german⟩
- ⟨/translations⟩

## <span id="page-38-0"></span>**se2colors implementation**

Start the DocStrip guards.

⟨∗package⟩

Identify the internal prefix (LATEX3 DocStrip convention): only internal material in this *submodule* should be used directly.

⟨@@=slcd\_colors⟩

Identify the package and give the overall version information.

- <span id="page-38-10"></span>\ProvidesExplPackage {se2colors} {2024-07-31} {4.3.1}
- {A colour support package for the se2thesis bundle}

#### <span id="page-38-1"></span>**4.1 Load-time options**

\l\_\_slcd\_colors\_colormode\_tl Holds the colour mode selected by the user as a package load-time option.

```
759 \keys_define:nn { seiicolors }
760 {
761 cmode .choice:,
762 cmode / 4C .code:n = {
763 \PassOptionsToPackage{cmyk}{xcolor}
764 \tl_gset:Nn \l__slcd_colors_colormode_tl {4C}
765 },
766 cmode / RGB .code:n = {
767 \PassOptionsToPackage{rgb}{xcolor}
768 \tl_gset:Nn \l__slcd_colors_colormode_tl {RGB}
769 },
770 cmode / BW .code:n = {
771 \PassOptionsToPackage{gray}{xcolor}
772 \tl_gset:Nn \l__slcd_colors_colormode_tl {BW}
773 },
774 cmode / CMYK .meta:n = {cmode=4C},
775 cmode / cmyk .meta:n = {cmode=4C},
776 cmode / rgb .meta:n = {cmode=RGB},
777 cmode / gray .meta:n = {cmode=BW},
778 cmode / bw .meta:n = {cmode=BW},
779 RGB .meta:n = {cmode=RGB},
780 rgb .meta:n = {cmode=RGB},
781 CMYK .meta: n = \{cmode=4C\},\}782 cmyk .meta:n = {cmode=4C},
783 BW .meta:n = {cmode=BW},
784 bw .meta:n = {cmode=BW},
785 gray .meta:n = {cmode=BW},
786 }
787 \keys_set:nn { seiicolors } { cmode = 4C }
```
<span id="page-38-5"></span>(*End of definition for \l\_\_slcd\_colors\_colormode\_tl.*)

#### <span id="page-38-2"></span>**4.2 Option handling**

```
788 \IfFormatAtLeastTF { 2022-06-01 }
789 { \ProcessKeyOptions [ seiicolors ] }
790 {
791 \RequirePackage { l3keys2e }
```
<span id="page-39-28"></span><sup>792</sup> \ProcessKeysOptions { seiicolors } 793 }

#### <span id="page-39-0"></span>**4.3 Colour definitions**

Load the xcolor package for colour definitions.

<span id="page-39-29"></span>794 \RequirePackage{xcolor}

Define the primary colours gray and orange as given by the University of Passau's style guides.

<span id="page-39-27"></span>795 \definecolorset[named]{RGB/cmyk}{UPSE2-}{}{% 796 Orange,242,148,0/0.00,0.44,0.95,0.01;% 797 Gray,153,159,158/0.40,0.28,0.28,0.00;% 798 JUR,229,49,56/0.01,0.90,0.81,0.01;% WIWI, 0, 96, 57/0.87, 0.20, 0.87, 0.36;% 800 PHIL,188,42,51/0.06,0.93,0.81,0.11;% 801 FIM,0,90,161/0.93,0.63,0.01,0.02;% 802 DarkGray,77,77,77/0.74,0.67,0.62,0.18;% 803 White,255,255,255/0.00,0.00,0.00,0.00;% 804 MediumGray,127,127,127/0.52,0.43,0.40,0.02;% 805 LightGray,229,229,229/0.08,0.06,0.04,0.00;% 806 LightRed,229,49,56/0.01,0.90,0.81,0.01;% 807 DarkRed,188,42,51/0.06,0.93,0.80,0.11;% 808 Green,0,96,57/0.87,0.20,0.86,0.35;% 809 Blue,0,90,161/0.93,0.63,0.01,0.02;% 810 AccentGray,153,159,158/0.40,0.28,0.28,0.00% 811 } Define the derived colours. 812 \colorlet{UPSE2-DarkGray1}{UPSE2-DarkGray!20!white} 813 \colorlet{UPSE2-DarkGray2}{UPSE2-DarkGray!40!white} 814 \colorlet{UPSE2-DarkGray3}{UPSE2-DarkGray!60!white} 815 \colorlet{UPSE2-DarkGray4}{UPSE2-DarkGray!75!black} 816 \colorlet{UPSE2-DarkGray5}{UPSE2-DarkGray!50!black} 817 \colorlet{UPSE2-White1}{UPSE2-White!95!black} 818 \colorlet{UPSE2-White2}{UPSE2-White!85!black} 819 \colorlet{UPSE2-White3}{UPSE2-White!75!black} 820 \colorlet{UPSE2-White4}{UPSE2-White!65!black} 821 \colorlet{UPSE2-White5}{UPSE2-White!50!black} 822 \colorlet{UPSE2-MediumGray1}{UPSE2-MediumGray!20!white} 823 \colorlet{UPSE2-MediumGray2}{UPSE2-MediumGray!40!white}

- <span id="page-39-23"></span><span id="page-39-22"></span><span id="page-39-21"></span><span id="page-39-20"></span><span id="page-39-19"></span><span id="page-39-18"></span>833 \colorlet{UPSE2-Orange2}{UPSE2-Orange!40!white} 834 \colorlet{UPSE2-Orange3}{UPSE2-Orange!60!white}
- <span id="page-39-24"></span>835 \colorlet{UPSE2-Orange4}{UPSE2-Orange!75!black} 836 \colorlet{UPSE2-Orange5}{UPSE2-Orange!50!black}
- <span id="page-39-26"></span><span id="page-39-25"></span>837 \colorlet{UPSE2-LightRed1}{UPSE2-LightRed!20!white}

<span id="page-39-17"></span><span id="page-39-16"></span><span id="page-39-15"></span><span id="page-39-14"></span><span id="page-39-13"></span><span id="page-39-12"></span><span id="page-39-11"></span><span id="page-39-10"></span><span id="page-39-9"></span><span id="page-39-8"></span><span id="page-39-7"></span><span id="page-39-6"></span><span id="page-39-5"></span><span id="page-39-4"></span><span id="page-39-3"></span><span id="page-39-2"></span><span id="page-39-1"></span>824 \colorlet{UPSE2-MediumGray3}{UPSE2-MediumGray!60!white} 825 \colorlet{UPSE2-MediumGray4}{UPSE2-MediumGray!75!black} 826 \colorlet{UPSE2-MediumGray5}{UPSE2-MediumGray!50!black} 827 \colorlet{UPSE2-LightGray1}{UPSE2-LightGray!90!black} 828 \colorlet{UPSE2-LightGray2}{UPSE2-LightGray!75!black} 829 \colorlet{UPSE2-LightGrav3}{UPSE2-LightGrav!55!black} 830 \colorlet{UPSE2-LightGray4}{UPSE2-LightGray!25!black} 831 \colorlet{UPSE2-LightGray5}{UPSE2-LightGray!10!black} 832 \colorlet{UPSE2-Orange1}{UPSE2-Orange!20!white}

```
838 \colorlet{UPSE2-LightRed2}{UPSE2-LightRed!40!white}
839 \colorlet{UPSE2-LightRed3}{UPSE2-LightRed!60!white}
840 \colorlet{UPSE2-LightRed4}{UPSE2-LightRed!75!black}
841 \colorlet{UPSE2-LightRed5}{UPSE2-LightRed!50!black}
842 \colorlet{UPSE2-DarkRed1}{UPSE2-DarkRed!20!white}
843 \colorlet{UPSE2-DarkRed2}{UPSE2-DarkRed!40!white}
844 \colorlet{UPSE2-DarkRed3}{UPSE2-DarkRed!60!white}
845 \colorlet{UPSE2-DarkRed4}{UPSE2-DarkRed!75!black}
846 \colorlet{UPSE2-DarkRed5}{UPSE2-DarkRed!50!black}
847 \colorlet{UPSE2-Green1}{UPSE2-Green!10!white}
848 \colorlet{UPSE2-Green2}{UPSE2-Green!25!white}
849 \colorlet{UPSE2-Green3}{UPSE2-Green!50!white}
850 \colorlet{UPSE2-Green4}{UPSE2-Green!75!white}
851 \colorlet{UPSE2-Green5}{UPSE2-Green!90!white}
852 \colorlet{UPSE2-Blue1}{UPSE2-Blue!20!white}
853 \colorlet{UPSE2-Blue2}{UPSE2-Blue!40!white}
854 \colorlet{UPSE2-Blue3}{UPSE2-Blue!60!white}
855 \colorlet{UPSE2-Blue4}{UPSE2-Blue!75!black}
856 \colorlet{UPSE2-Blue5}{UPSE2-Blue!50!black}
857 \colorlet{UPSE2-AccentGray1}{UPSE2-AccentGray!20!white}
858 \colorlet{UPSE2-AccentGray2}{UPSE2-AccentGray!40!white}
859 \colorlet{UPSE2-AccentGray3}{UPSE2-AccentGray!60!white}
860 \colorlet{UPSE2-AccentGray4}{UPSE2-AccentGray!75!black}
861 \colorlet{UPSE2-AccentGray5}{UPSE2-AccentGray!50!black}
```
<span id="page-40-23"></span><span id="page-40-22"></span><span id="page-40-21"></span><span id="page-40-20"></span><span id="page-40-19"></span><span id="page-40-18"></span><span id="page-40-17"></span><span id="page-40-16"></span><span id="page-40-15"></span><span id="page-40-14"></span><span id="page-40-13"></span><sup>862</sup> ⟨/package⟩

## <span id="page-41-0"></span>**5 se2fonts implementation**

Start the DocStrip guards.

<sup>863</sup> ⟨∗package⟩

Identify the internal prefix (LATEX3 DocStrip convention): only internal material in this *submodule* should be used directly.

```
864 ⟨@@=slcd_fonts⟩
```
Identify the package and give the overall version information.

- <span id="page-41-15"></span><sup>865</sup> \ProvidesExplPackage {se2fonts} {2024-07-31} {4.3.1}
- 866 {A font-selection support package for the se2thesis bundle}

#### <span id="page-41-1"></span>**5.1 Load-time options**

The package does not have any load-time options; the formerly defined option to set the font mode was removed with se2thesis version 4.0.0.

#### <span id="page-41-2"></span>**5.2 Helper macros**

Define a warning message of users of pdfLTEX that not all features of the fonts are available and that they should consider using LuaT<sub>E</sub>X instead.

```
867 \msg_new:nnnn { seiifonts } { pdflatex-used }
868 { You~ are~ using~ pdfLaTeX~ with~ the~ se2fonts~ packages.}
869 {
870 While~ this~ works~ some~ font~ features~ are~ not~ available,~ consider~
871 using~ lualatex~ instead.
872 }
```
<span id="page-41-10"></span>[\pdftexengine](#page-12-3) We define several alias macros to identify which engine the user is running.

```
\xetexengine
\luatexengine
                873 \cs_new_eq:NN \pdftexengine \sys_if_engine_pdftex_p:
               874 \cs_new_eq:NN \xetexengine \sys_if_engine_xetex_p:
                875 \cs_new_eq:NN \luatexengine \sys_if_engine_luatex_p:
               (End of definition for \pdftexengine , \xetexengine , and \luatexengine. These functions are documented on page 10.)
 \ifengineTF
  \ifengineT
  \ifengineF
               True, if the engine used matches the given first argument.
                876 \NewExpandableDocumentCommand \ifengineTF { mmm }
                877 {
                878 \bool_if:nTF { #1 } { #2 } { #3 }
                879 }
                880 \NewExpandableDocumentCommand \ifengineT { mm }
                881 {
                882 \bool_if:nT { #1 } { #2 }
                \frac{1}{2}884 \NewExpandableDocumentCommand \ifengineF { mm }
                885 {
                886 \bool if:nF { #1 } { #2 }
```

```
887 }
```
(*End of definition for \ifengineTF , \ifengineT , and \ifengineF. These functions are documented on page [10.](#page-12-4)*)

The package is not tested with XƎTEX, thus we provide an error to the user and stop the execution if they want to use the package with X $T>FX$ .

```
888 \ifengineT { \xetexengine }
889 {
890 \msg_new:nnnn { seiifonts } { xetex-not-supported }
891 { XeTeX~ is~ not~ supported~ by~ the~ se2fonts~ package. }
892 { Switch~ to~ pdfTeX~ or~ (preferably)~ LuaTeX. }
893 \msg_error:nn { seiifonts } { xetex-not-supported }
894 }
```
## <span id="page-42-5"></span><span id="page-42-0"></span>**5.3 Font loading**

Depending on the engine used by the user, we can use fontspec for loading fonts.

```
895 \ifengineTF { \luatexengine }
896 {
```
If the user uses LuaTEX, load fontspec and unicode-math.

```
897 \RequirePackage{fontspec}
```

```
898 \PassOptionsToPackage{math-style=ISO,bold-style=ISO}{unicode-math}
```
<span id="page-42-14"></span>\RequirePackage{unicode-math}

To make sure the scaling of the fonts matches, we let fontspec do this matching based on the lower-case characters.

```
900 \defaultfontfeatures{ Scale = MatchLowercase }
```

```
901 \defaultfontfeatures[\rmfamily]{ Scale = 1 }
```
Load the respective libertinus-otf package and omit the monospaced font.

```
902 \PassOptionsToPackage{mono=false}{libertinus-otf}
```

```
903 \RequirePackage{libertinus-otf}
```
Load the *Inconsolata Nerd Font* monospaced font.

- <span id="page-42-16"></span>904 \RequirePackage{inconsolata-nerd-font}
- <sup>905</sup> } {

The user does not use LuaTEX, thus fallback to T1 fonts.

```
906 \msg_warning:nn { seiifonts } { pdflatex-used }
```

```
907 \PassOptionsToPackage{T1}{fontenc}
```

```
908 \PassOptionsToPackage{scaled=0.9,varl}{inconsolata}
```

```
909 \PassOptionsToPackage{mono=false}{libertinus-type1}
```

```
910 \RequirePackage{fontenc}
```

```
911 \RequirePackage{inconsolata}
```

```
912 \RequirePackage{libertinus-type1}
```

```
913 }
```
<sup>914</sup> ⟨/package⟩

## <span id="page-43-0"></span>**6 se2packages implementation**

Start the DocStrip guards.

<sup>915</sup> ⟨∗package⟩

Identify the internal prefix (IATEX3 DocStrip convention): only internal material in this *submodule* should be used directly.

- <sup>916</sup> ⟨@@=slcd\_packages⟩
	- Identify the package and give the overall version information.
- <span id="page-43-9"></span><sup>917</sup> \ProvidesExplPackage {se2packages} {2024-07-31} {4.3.1}
- <sup>918</sup> {Supporting packages for the se2thesis bundle}

## <span id="page-43-1"></span>**6.1 Load-time options**

<span id="page-43-18"></span><span id="page-43-17"></span><span id="page-43-16"></span><span id="page-43-15"></span><span id="page-43-13"></span><span id="page-43-12"></span><span id="page-43-11"></span><span id="page-43-10"></span><span id="page-43-7"></span><span id="page-43-6"></span><span id="page-43-5"></span><span id="page-43-4"></span><span id="page-43-3"></span><span id="page-43-2"></span>Before we define the actual options, define some Boolean variables to store the selected values.

<span id="page-43-14"></span><span id="page-43-8"></span>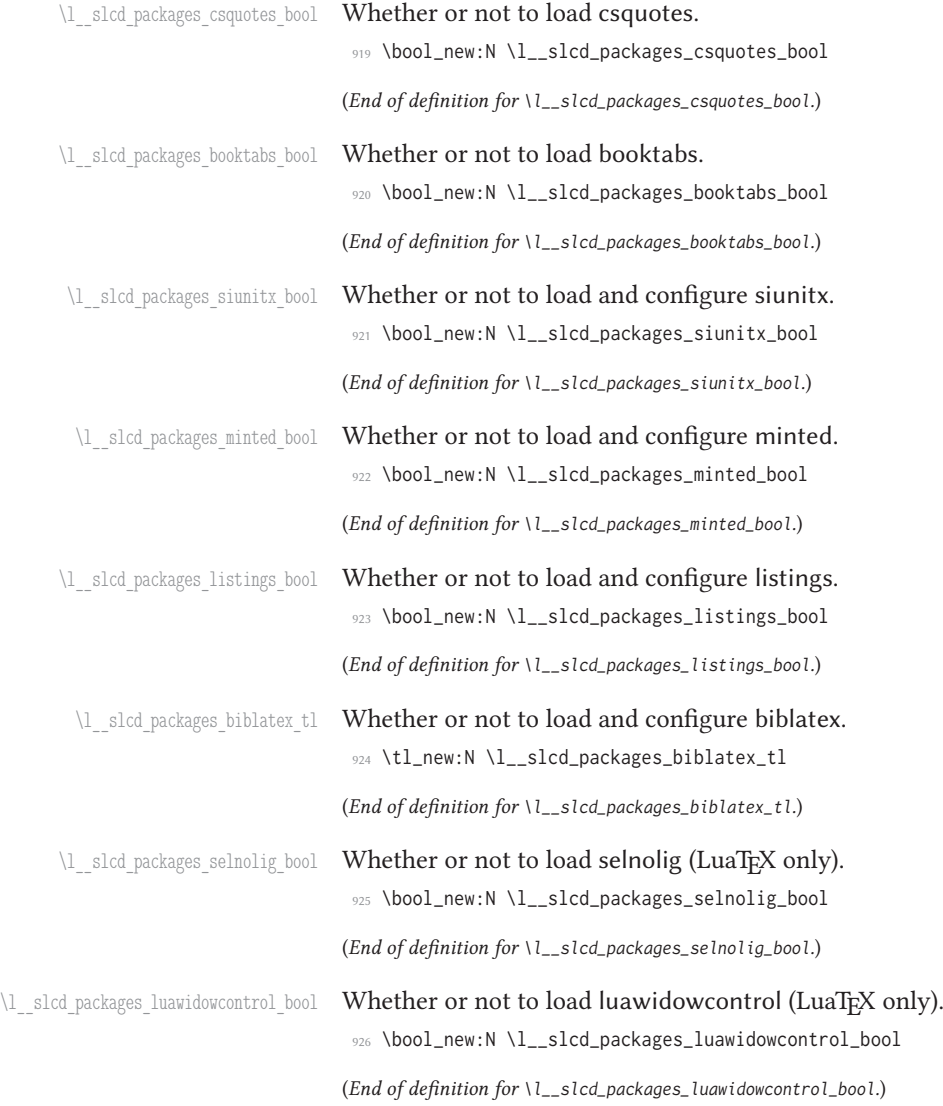

```
\l_slcd_packages_microtype_bool Whether or not to load microtype.
                             927 \bool_new:N \l__slcd_packages_microtype_bool
                            (End of definition for \l__slcd_packages_microtype_bool.)
\l slcd packages cleveref bool Whether or not to load and configure cleveref.
                            928 \bool_new:N \l__slcd_packages_cleveref_bool
                            (End of definition for \l__slcd_packages_cleveref_bool.)
\l_slcd_packages_all_bool Whether or not to load and configure all recommended packages.
                            929 \bool_new:N \l__slcd_packages_all_bool
                            (End of definition for \l__slcd_packages_all_bool.)
                                 Define the actual load-time options.
                             930 \keys_define:nn { seiipackages }
                             931 {
                             932 csquotes .bool_gset:N = \l__slcd_packages_csquotes_bool,
                             933 csquotes .initial:n = true,
                             934 nocsquotes .meta:n = {csquotes=false},
                             935
                             936 booktabs .bool_gset:N = \lceil \frac{1}{s} \rceil booktabs_bool,
                             937 booktabs .initial:n = true,
                             938 nobooktabs .meta:n = {booktabs=false},
                             939
                             940 siunitx .bool_gset:N = \l__slcd_packages_siunitx_bool,
                             941 siunitx .initial:n = false,
                             942
                             943 minted .bool_gset:N = \l__slcd_packages_minted_bool,
                             944 minted .initial:n = false,
                             945
                             946 listings .bool gset:N = \l slcd packages listings bool.
                             947 listings .initial:n = false,
                             948
                             949 biblatex .tl_gset:N = \l__slcd_packages_biblatex_tl,
                             950 biblatex .initial:n = false,
                             951
                             952 selnolig .bool_gset:N = \l__slcd_packages_selnolig_bool,
                             953 selnolig .initial:n = true,
                             954 noselnolig .meta:n = {selnolig=false},
                             955
                             956 widowcontrol .bool_gset:N = \l__slcd_packages_luawidowcontrol_bool,
                             957 widowcontrol .initial:n = false,
                             958 nowidowcontrol .meta:n = {widowcontrol=false},
                             959
                             960 microtype .bool_gset:N = \l__slcd_packages_microtype_bool,
                             961 microtype .initial:n = true,
                             962 nomicrotype .meta:n = {microtype=false},
                             963
                             964 cleveref .bool_gset:N = \l__slcd_packages_cleveref_bool,
                             965 cleveref .initial:n = false,
                             966
                             967 all .bool gset:N = \l slcd packages all bool.
                            968 all .initial:n = false,
                            969 }
```
### <span id="page-45-0"></span>**6.2 Option handling**

```
970 \IfFormatAtLeastTF { 2022-06-01 }
971 { \ProcessKeyOptions [ seiipackages ] }
972 {
973 \RequirePackage{ l3keys2e }
974 \ProcessKeysOptions { seiipackages }
975 }
```
<span id="page-45-22"></span>Define an error message if both minted and listings are requested.

<span id="page-45-20"></span><sup>976</sup> \msg\_set:nnnn { seiipackages } { conflicting-packages }

```
977 { Setting~ both~ minted~ and~ listings~ to~ true~ is~ not~ possible. }
```
978 { Choose~ either~ of~ them! }

Define a message for logging that a specific package will be loaded by se2packages. Expects as parameter the name of the package that will be loaded.

```
979 \msg_new:nnn { seiipackages } { load-package }
```

```
980 { se2packages~ loads~ the~ #1~ package now. }
```
And, in case both values are set to true, raise the error message.

```
981 \bool_lazy_and:nnT { \l__slcd_packages_minted_bool } { \l__slcd_packages_listings_bool }
```

```
982 {
```
<span id="page-45-16"></span>983 \msg\_error:nn { seiipackages } { conflicting-packages }

```
984 }
```
In case the all option is set, set all other values to true.

```
985 \bool_if:NT \l__slcd_packages_all_bool
```

```
986 {
```
<span id="page-45-3"></span><sup>987</sup> \bool\_gset\_true:N \l\_\_slcd\_packages\_csquotes\_bool

<span id="page-45-4"></span><sup>988</sup> \bool\_gset\_true:N \l\_\_slcd\_packages\_booktabs\_bool

<span id="page-45-5"></span><sup>989</sup> \bool\_gset\_true:N \l\_\_slcd\_packages\_siunitx\_bool

<span id="page-45-6"></span><sup>990</sup> \bool\_gset\_true:N \l\_\_slcd\_packages\_minted\_bool

```
991 \bool_gset_false:N \l__slcd_packages_listings_bool
```
<span id="page-45-7"></span><sup>992</sup> \bool\_gset\_true:N \l\_\_slcd\_packages\_selnolig\_bool

<span id="page-45-8"></span><sup>993</sup> \bool\_gset\_true:N \l\_\_slcd\_packages\_luawidowcontrol\_bool

```
994 \bool_gset_true:N \l__slcd_packages_microtype_bool
```
<span id="page-45-27"></span><sup>995</sup> \tl\_gset:Nn \l\_\_slcd\_packages\_biblatex\_bool {true}

```
996 \bool_gset_true:N \l__slcd_packages_cleveref_bool
997 }
```
<span id="page-45-1"></span>**6.3 Package loading**

Conditionally load the csquotes package.

```
998 \bool_if:NT \l__slcd_packages_csquotes_bool
999 {
1000 \msg_info:nnn { seiipackages } { load-package } { csquotes }
1001 \RequirePackage{fvextra}
1002 \RequirePackage{csquotes}
1003 }
    Conditionally load the booktabs package.
1004 \bool_if:NT \l__slcd_packages_booktabs_bool
1005 {
1006 \msg_info:nnn { seiipackages } { load-package } { booktabs }
1007 \RequirePackage{booktabs}
```
Conditionally load and configure the siunitx package.

```
1009 \bool_if:NT \l__slcd_packages_siunitx_bool
1010 {
1011 \msg_info:nnn { seiipackages } { load-package } { siunitx }
1012 \RequirePackage[
1013 add-integer-zero=false,
1014 free-standing-units=true,
1015 group-minimum-digits=4,
1016 list-final-separator={,~ and~ },
1017 round-mode=figures,
1018 round-precision=3,
1019 separate-uncertainty=true,
1020 uncertainty-mode=separate,
1021 mode=match,
1022 ]{siunitx}
1023 }
    Conditionally load and configure the minted package.
1024 \bool_if:NT \l__slcd_packages_minted_bool
1025 {
1026 \msg_info:nnn { seiipackages } { load-package } { minted }
1027 \RequirePackage[newfloat=true]{minted}
1028 \setminted{
1029 autogobble,
1030 breaklines=true,
1031 fontsize=\footnotesize,
1032 frame=single,
1033 linenos=false.
1034 resetmargins=true,
1035 xleftmargin=1em,
1036 xrightmargin=1em,
1037 }
1038 }
    Conditionally load and configure the listings package.
1039 \bool_if:NT \l__slcd_packages_listings_bool
1040 {
1041 \msg_info:nnn { seiipackages } { load-package } { listings }
1042 \RequirePackage{listings}
1043 \lstset{
1044 basicstyle=\footnotesize\ttfamily,
1045 breaklines=true,
1046 captionpos=t,
1047 extendedchars=true,
1048 frame=single,
1049 keywordstyle=\color{blue}\bfseries.
1050 showspaces=false.
1051 showtabs=false,
1052 showstringspaces=false,
1053 tabsize=2,
1054   }
1055 }
    Conditionally load selnolig if present and we run LuaTEX.
```
<span id="page-46-13"></span><span id="page-46-10"></span><span id="page-46-7"></span><span id="page-46-6"></span><span id="page-46-4"></span><span id="page-46-3"></span><span id="page-46-0"></span>1056 \bool\_lazy\_and:nnT { \l\_\_slcd\_packages\_selnolig\_bool } { \sys\_if\_engine\_luatex\_p: }

```
1057 {
1058 \IfFileExists { selnolig.sty }
1059 {
1060 \RequirePackage{selnolig}
1061 } {
1062 \msg:nnnn { seiipackages }
1063 { selnolig-not-available }
1064 { Could~ not~ find~ selnolig.sty }
1065 { You~ might~ want~ to~ install~ it~ for~ better~ ligatures~ control.}
1066 \msg_note:nn { seipackages } { selnolig-not-available }
1067 }
```
<span id="page-47-10"></span>1068 }

Conditionally load luawidowcontrol if present and we run LuaTFX.

```
1069 \bool_lazy_and:nnT { \l__slcd_packages_luawidowcontrol_bool } { \sys_if_engine_luatex_p: }
1070 {
1071 \IfFileExists { lua-widow-control.sty }
1072 {
1073 \RequirePackage{lua-widow-control}
1074 } {
1075 \msg:nnnn { seiipackages }
1076 { lua-widow-control-not-available }
1077 { Could~ not~ find~ lua-widow-control.sty
1078 \left\{ \begin{array}{ccc} \end{array} \right\}1079 You~ might~ want~ to~ install~ it~ for~ better~ control~ over
              widows~ and~ orphans.
1081 }
1082 \msg_note:nn { seipackages } { lua-widow-control-not-available }
1083 }
1084 }
```
<span id="page-47-11"></span>Conditionally load and configure microtype. If a package option requires for the luawidow-control package, we do not set penalties for widows and orphans but let that package control these penalties.

```
1085 \bool_if:NT \l__slcd_packages_microtype_bool
1086 {
1087 \msg_info:nnn { seiipackages } { load-package } { microtype }
1088 \RequirePackage{microtype}
1089 \bool_if:NF \l__slcd_packages_luawidowcontrol_bool
1090 {
1091 \clubpenalty=10000
1092 \widowpenalty=10000
1093 \displaywidowpenalty=10000
1094 }
1095 \SetExtraKerning{
1096 encoding = {OT1,T1,T2A,LY1,OT4,QX,T5,TS1,EU1,EU2}
1097 }{
1098 \textemdash = {167, 167},
1099 = \{167, 167\}1100 }
1101 }
```
<span id="page-47-17"></span><span id="page-47-15"></span>Conditionally load and configure the biblatex package.

```
1102 \tl_if_eq:NnT \l__slcd_packages_biblatex_tl {alphabetic}
1103 {
```

```
1104 \msg_info:nnn { seiipackages } { load-package } { biblatex }
1105 \PassOptionsToPackage
1106 {
1107 backend=biber,
1108 backref=true,
1109 datamodel=software,
1110 giveninits=true,
1111 hyperref=auto,
1112 maxnames=100,
1113 minalphanames=3,
1114 sorting=nyt,
1115 style=alphabetic,
1116 } { biblatex }
1117 \RequirePackage{biblatex}
1118 \RequirePackage{software-biblatex}
1119 \ExecuteBibliographyOptions{
1120 halid=false,
1121 swhid=true,
1122 shortswhid=false,
1123 swlabels=true,
VCS=true.
1125 license=true.
1126 }
1127 }
1128
1129 \bool_new:N \l__slcd_packages_biblatex_numeric_variants_bool
1130 \tl_if_eq:NnT \l__slcd_packages_biblatex_tl {true}
1131 \t{5}1132 \bool_gset_true:N \l__slcd_packages_biblatex_numeric_variants_bool
1133 }
1134 \tl_if_eq:NnT \l__slcd_packages_biblatex_tl {numeric}
1135 {
1136 \bool_gset_true:N \l__slcd_packages_biblatex_numeric_variants_bool
1137 }
1138
1139 \bool_if:NT \l__slcd_packages_biblatex_numeric_variants_bool
1140 {
1141 \msg_info:nnn { seiipackages } { load-package } { biblatex }
1142 \PassOptionsToPackage
1143 {
1144 backend=biber,
1145 backref=true,
1146 citereset=chapter+,
1147 citetracker=context,
1148 giveninits=true,
1149 hyperref=auto,
1150 sorting=nyt,
1151 datamodel=acmdatamodel,
1152 style=acmnumeric,
1153 } { biblatex }
1154 \RequirePackage{biblatex}
1155 \RequirePackage{ragged2e}
1156 \RequirePackage[mark=arabic,shape=up,Ragged]{sidenotesplus}
1157
```

```
1158 \newbibmacro{cite:authoryear}{%
1159 \printtext[labelnumberwidth]{%
1160 \usebibmacro{cite}%
1161 }%
1162 \setunit{\addspace}%
1163 \printnames{labelname}%
1164 \setunit{\labelnamepunct}\newblock%
1165 \usebibmacro{year}%
1166 \newunit%
1167 \printfield[title]{labeltitle}
1168 }
1169
1170 \newrobustcmd*{\makebibmarginnote}[1]{%
1171 \sidenote*{\blxmkbibnote{foot}{#1}}}
1172
1173 \DeclareCiteCommand{\maycite}[\makebibmarginnote]
1174 {\usebibmacro{prenote}}
1175 {\usebibmacro{citeindex}%
1176 \usebibmacro{cite:authoryear}}
1177 {\multicitedelim}
1178 {\usebibmacro{postnote}}
1179
1180 \newcommand*{\cbx@savedcites}{}
1181
1182 \newcommand*{\cbx@margcitewrap}[1]{%
1183 \global\let\cbx@savedcites\empty
1184 \mkbibbrackets{#1}%
1185 \cbx@savedcites
1186 }
1187
1188 \DeclareCiteCommand{\margincite}[\cbx@margcitewrap]
1189 {\usebibmacro{prenote}}
1190 {\usebibmacro{citeindex}%
1191 \usebibmacro{cite}%
1192 \ifciteseen
1193 \{\}1194 {\xappto\cbx@savedcites{\noexpand\maycite{\thefield{entrykey}}}}}
1195 {\multicitedelim}
1196 {\usebibmacro{postnote}}
1197
1198 \DeclareMultiCiteCommand{\margincites}[\cbx@margcitewrap]{\margincite}{\multicitedelim}
1100
1200 \DeclareAutoCiteCommand{margin}{\margincite}{\margincites}
1201 \ExecuteBibliographyOptions{autocite=margin}
1202 \newcommand{\bibliofont}{\footnotesize}
1203 \DeclareFieldFormat{titlecase}{#1}% Preserve capitalisation of titles
1204 }
    Conditionally load the cleveref package as the last of the preamble.
1205 \bool if:NT \l_slcd packages cleveref bool
1206 {
1207 \msg_info:nnn { seiipackages } { load-package } { cleveref }
1208 \AddToHook { begindocument/before }
1209 \{1210 \RequirePackage[capitalise]{cleveref}
```

```
1211 \Crefname{resq}{Research Question}{Research Questions}
1212 \Crefname{hyp}{Hypothesis}{Hypotheses}
1213 }
1214 }
1215 ⟨/package⟩
```
# <span id="page-50-0"></span>**Index**

The italic numbers denote the pages where the corresponding entry is described, numbers underlined point to the definition, all others indicate the places where it is used.

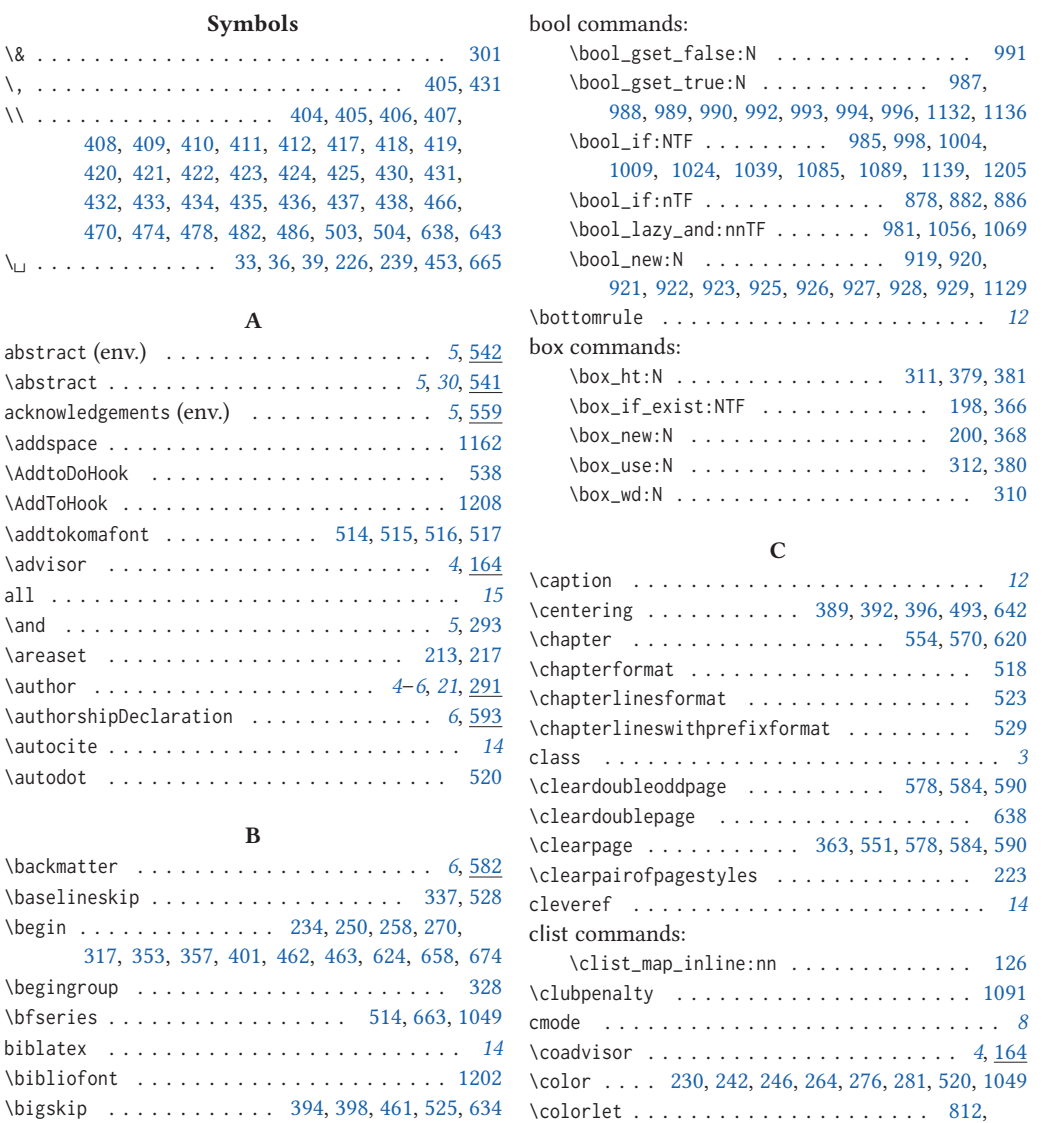

48

[813,](#page-39-2) [814,](#page-39-3) [815,](#page-39-4) [816,](#page-39-5) [817,](#page-39-6) [818,](#page-39-7) [819,](#page-39-8) [820,](#page-39-9) [821,](#page-39-10) [822,](#page-39-11) [823,](#page-39-12) [824,](#page-39-13) [825,](#page-39-14) [826,](#page-39-15) [827,](#page-39-16) [828,](#page-39-17)

\blxmkbibnote . . . . . . . . . . . . . . . . . . . . . [1171](#page-49-3) booktabs . . . . . . . . . . . . . . . . . . . . . . . . . *[13](#page-15-3)*

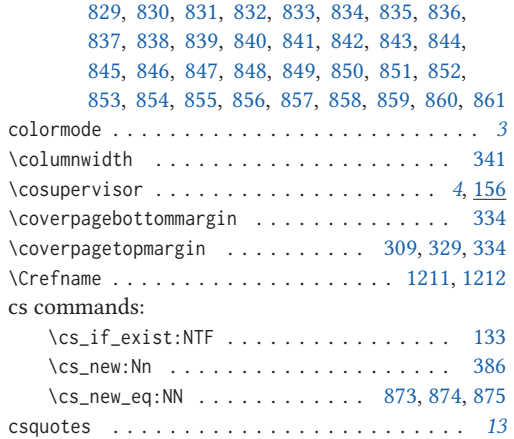

#### **D**

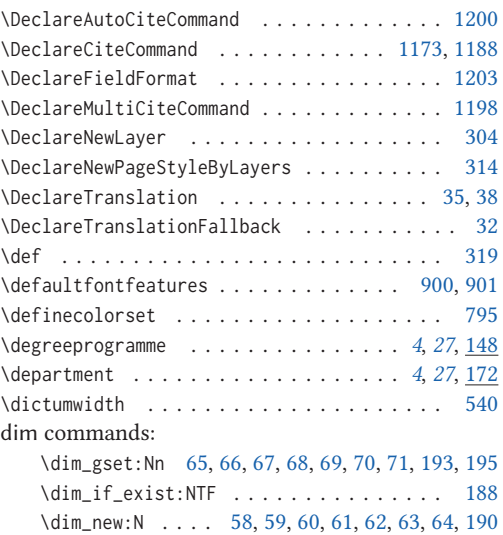

## \displaywidowpenalty ................... [1093](#page-47-4) **E**

\dimexpr . . . . . . . . . . . . [329,](#page-27-10) [330,](#page-27-14) [331,](#page-27-15) [332,](#page-27-16) [333](#page-27-17)

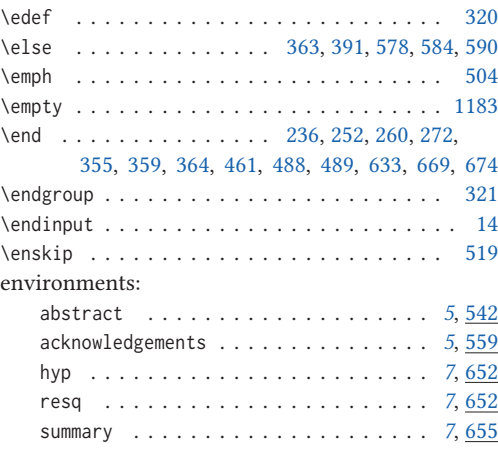

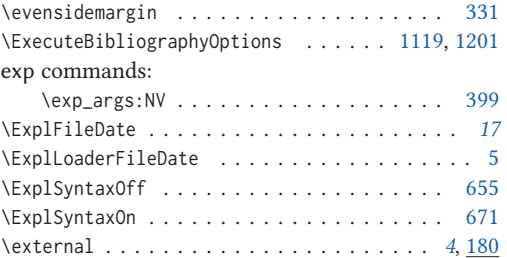

#### **F**

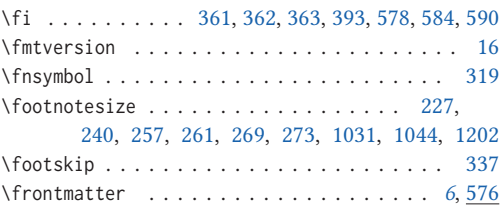

#### **G**

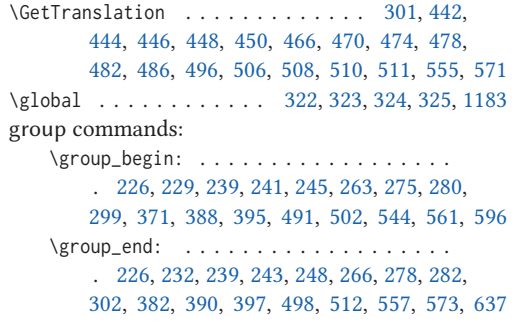

#### **H**

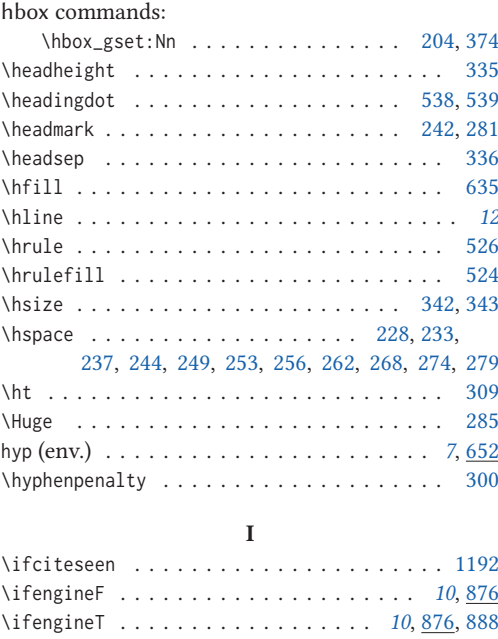

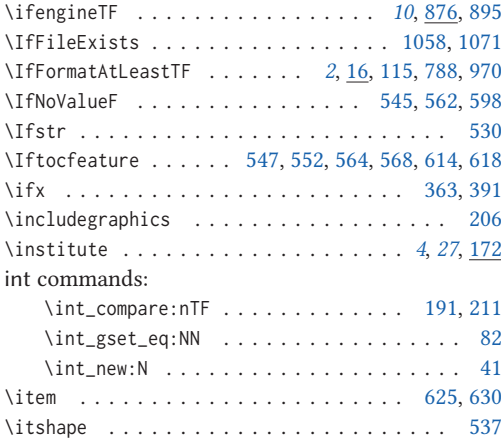

## **K**

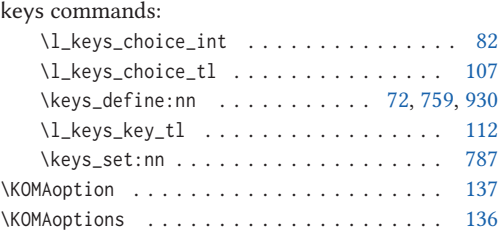

## **L**

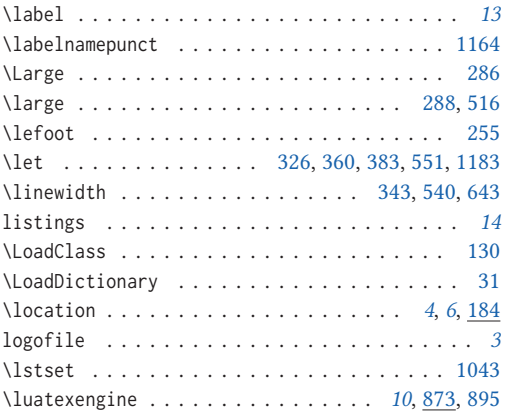

## **M**

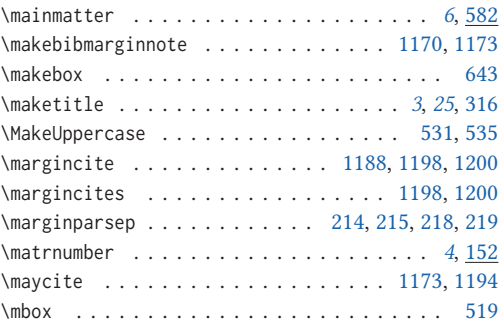

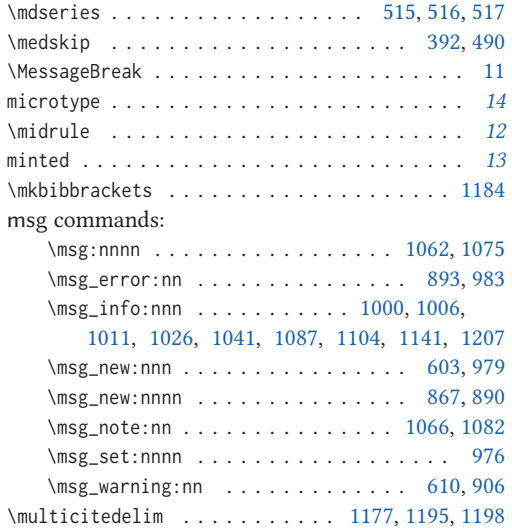

## **N**

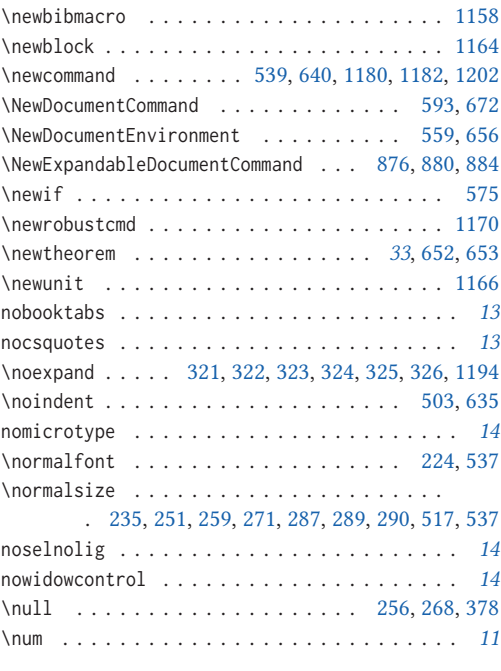

## **O**

\oddsidemargin . . . . . . . . . . . . . . . . [308,](#page-27-33) [330](#page-27-14)

## **P**

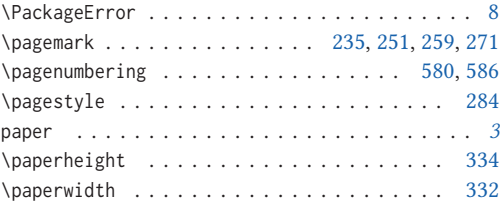

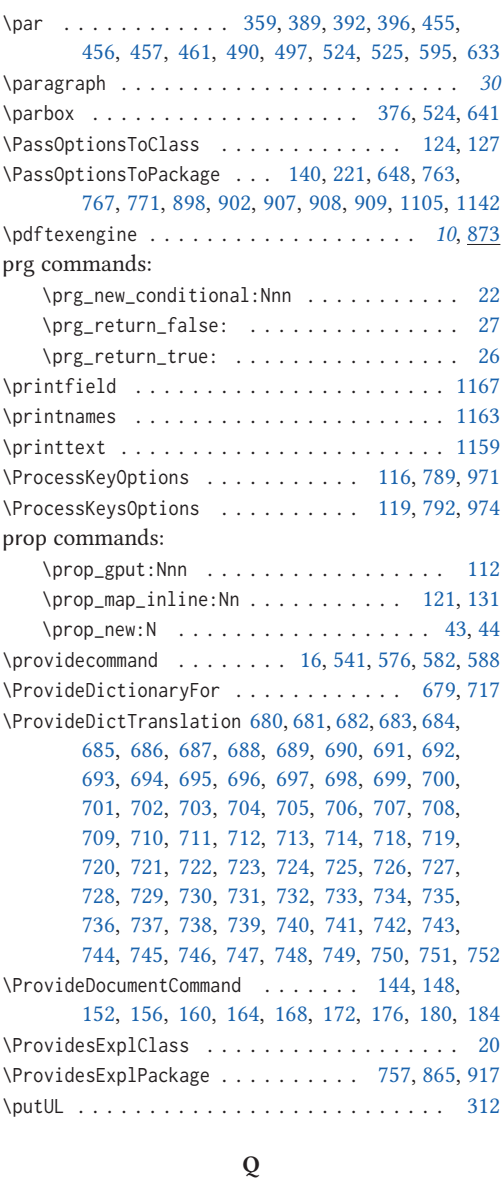

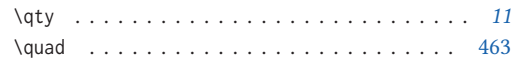

## **R**

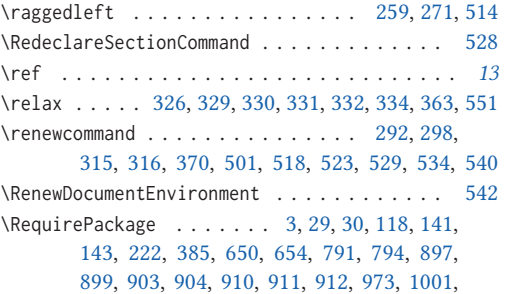

[1002,](#page-45-25) [1007,](#page-45-26) [1012,](#page-46-11) [1027,](#page-46-12) [1042,](#page-46-13) [1060,](#page-47-12) [1073,](#page-47-13)

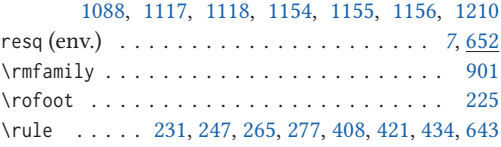

#### **S**

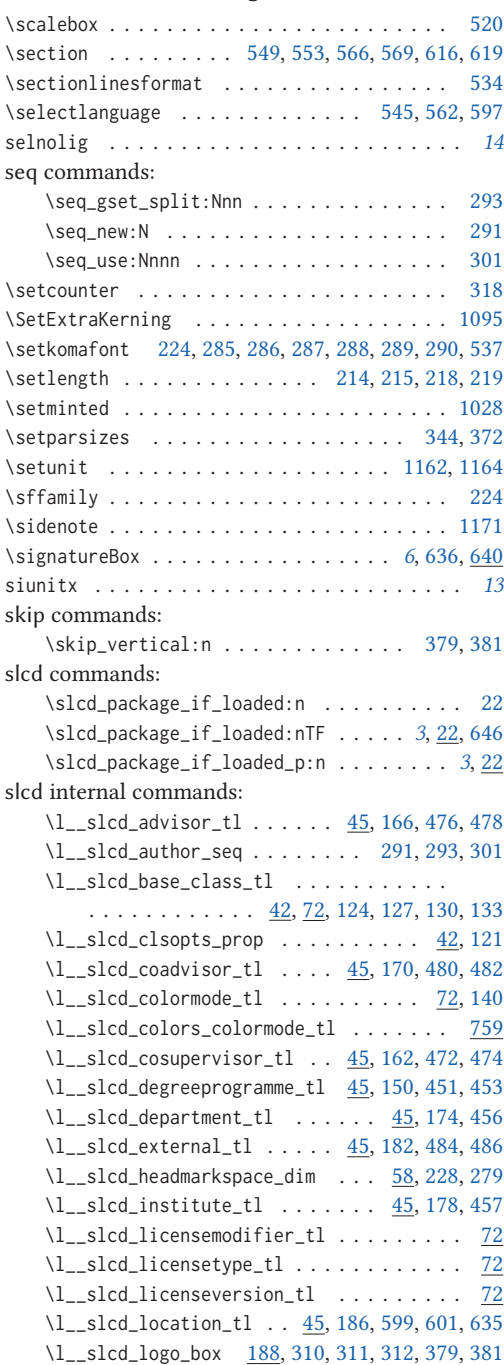

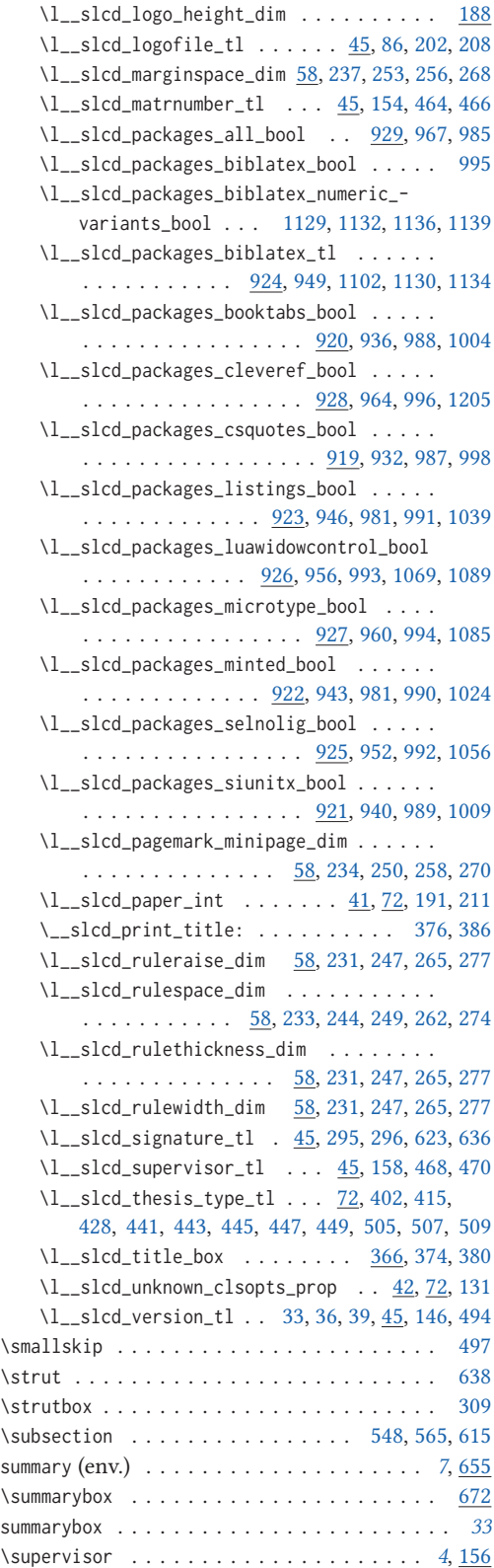

#### sys commands:

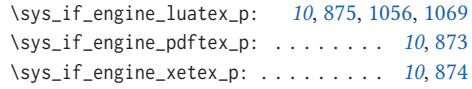

## **T**

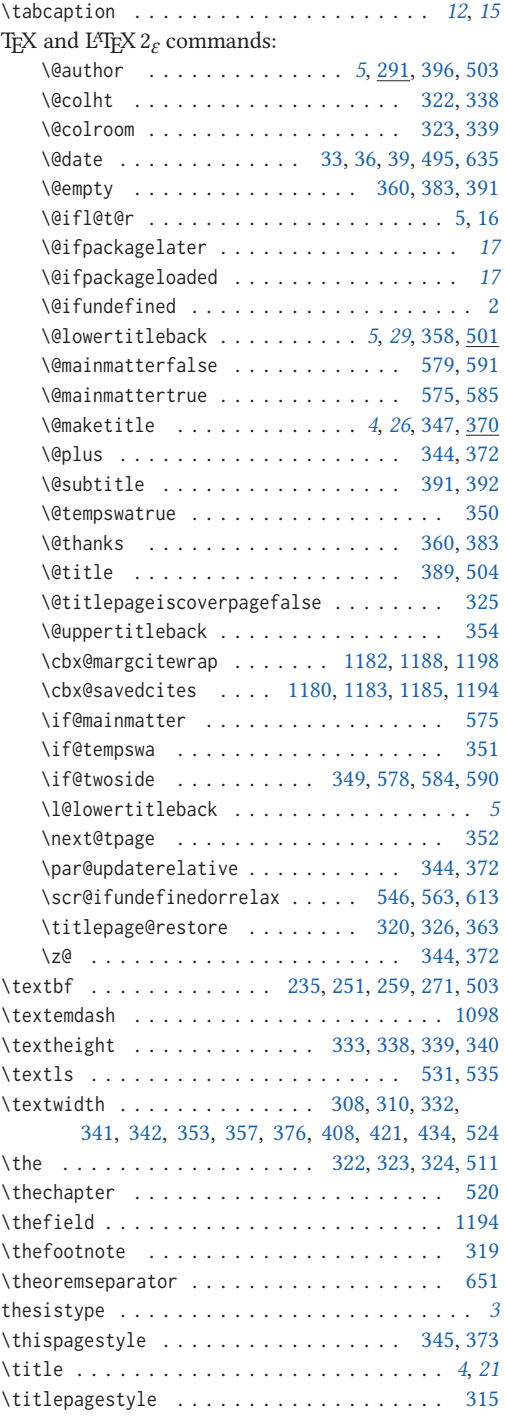

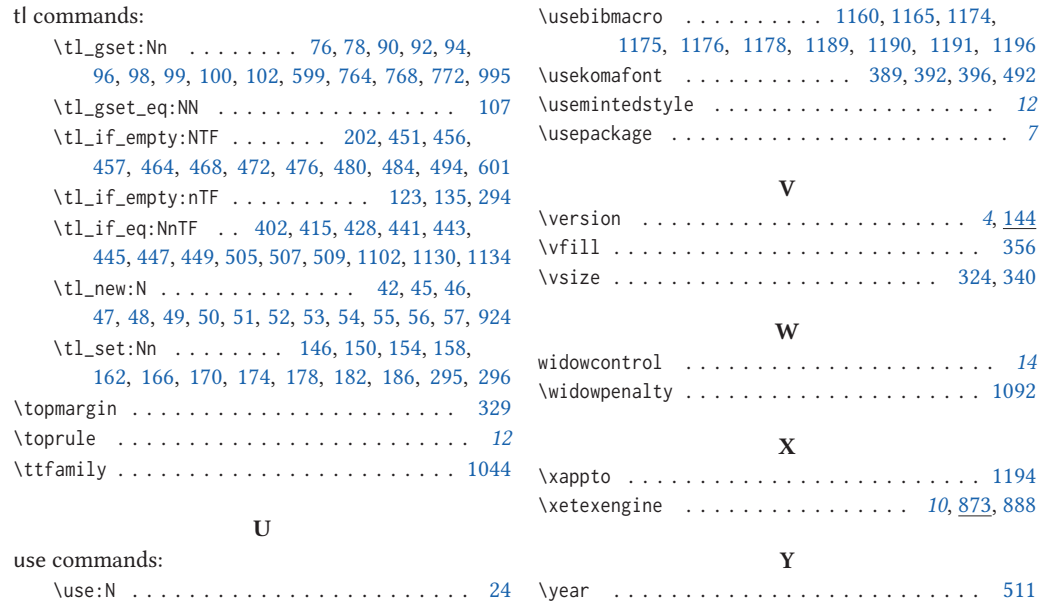